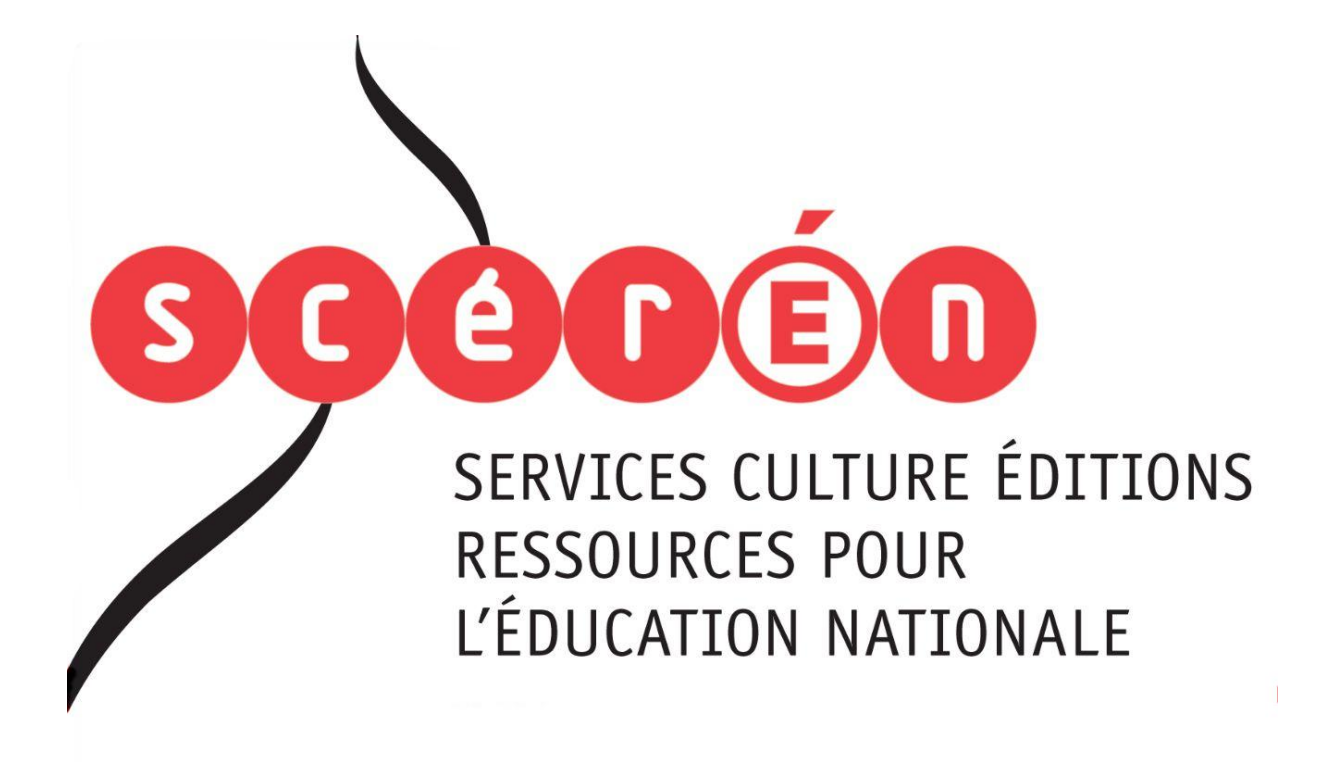

**Ce document a été numérisé par le CRDP de Montpellier pour la Base Nationale des Sujets d'Examens de l'enseignement professionnel**

Ce fichier numérique ne peut être reproduit, représenté, adapté ou traduit sans autorisation.

# **BACCALAURÉAT PROFESSIONNEL**

# **ENVIRONNEMENT NUCLÉAIRE**

# SESSION **2013**

ÉPREUVE **E2** : Analyser et préparer un chantier en environnement nucléaire **EPREUVE E2 : Analyser et préparer un chantier en<br>
environnement nucléaire<br>
DOSSIER RESSOURCES<br>
DOSSIER RESSOURCES** 

# **DOSSIER RESSOURCES**  ER RESSOUR

Le dossier se compose de **28** pages, numérotées de 1/28 à 28/28 Dès que le dossier vous est remis, assurez-vous qu'il est complet.

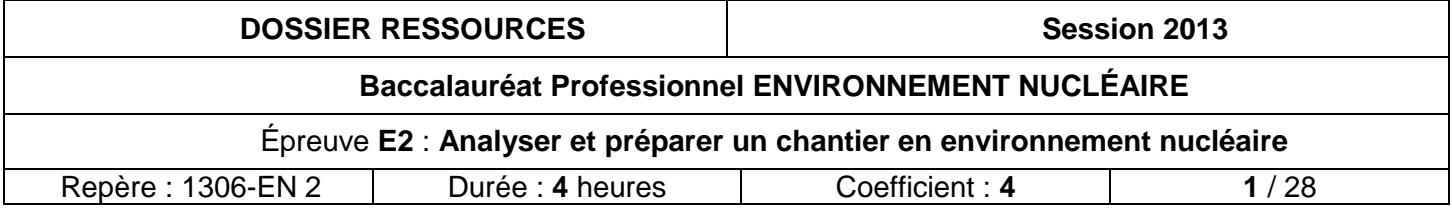

# **SOMMAIRE**

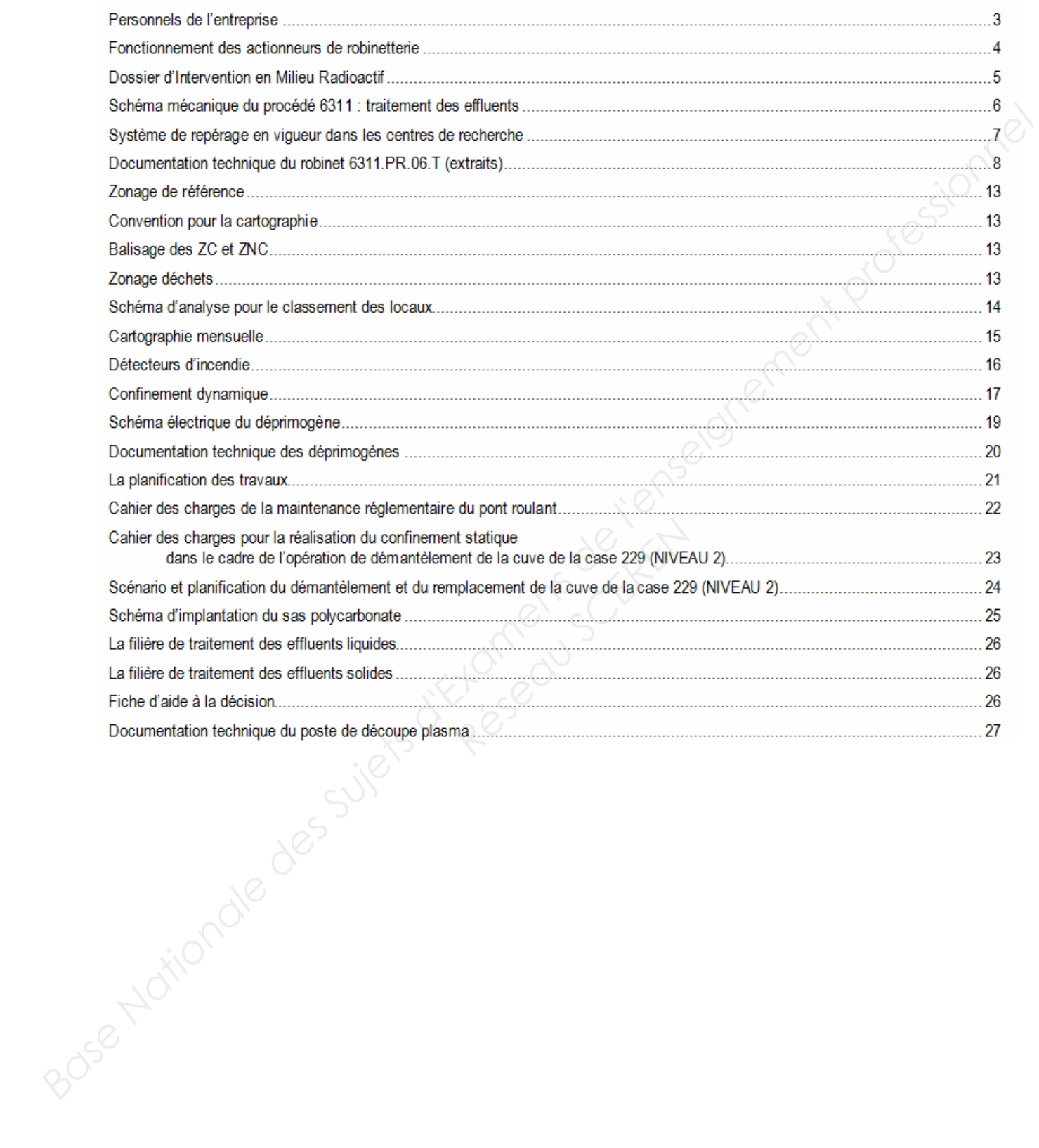

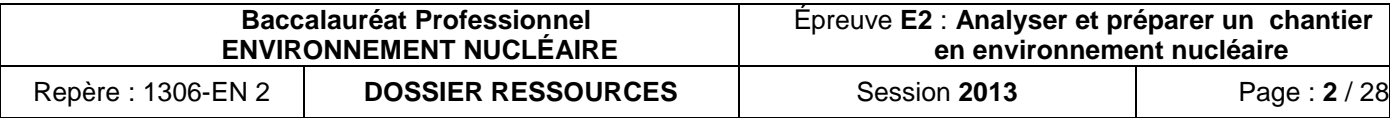

# **PERSONNELS DE L'ENTREPRISE**

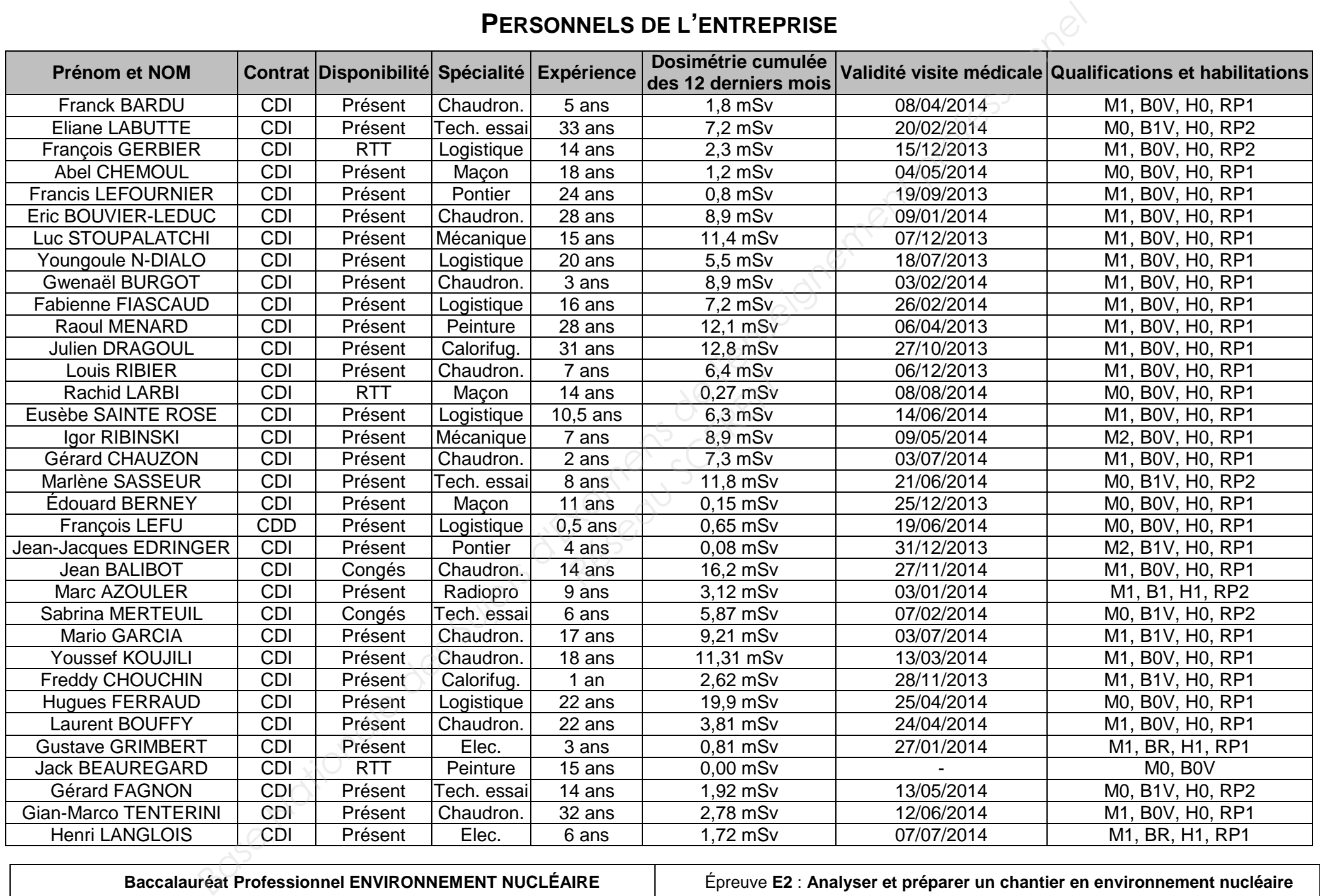

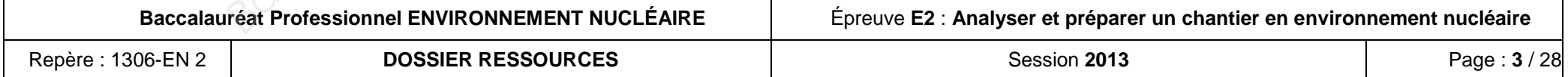

# **FONCTIONNEMENT DES ACTIONNEURS DE ROBINETTERIE**

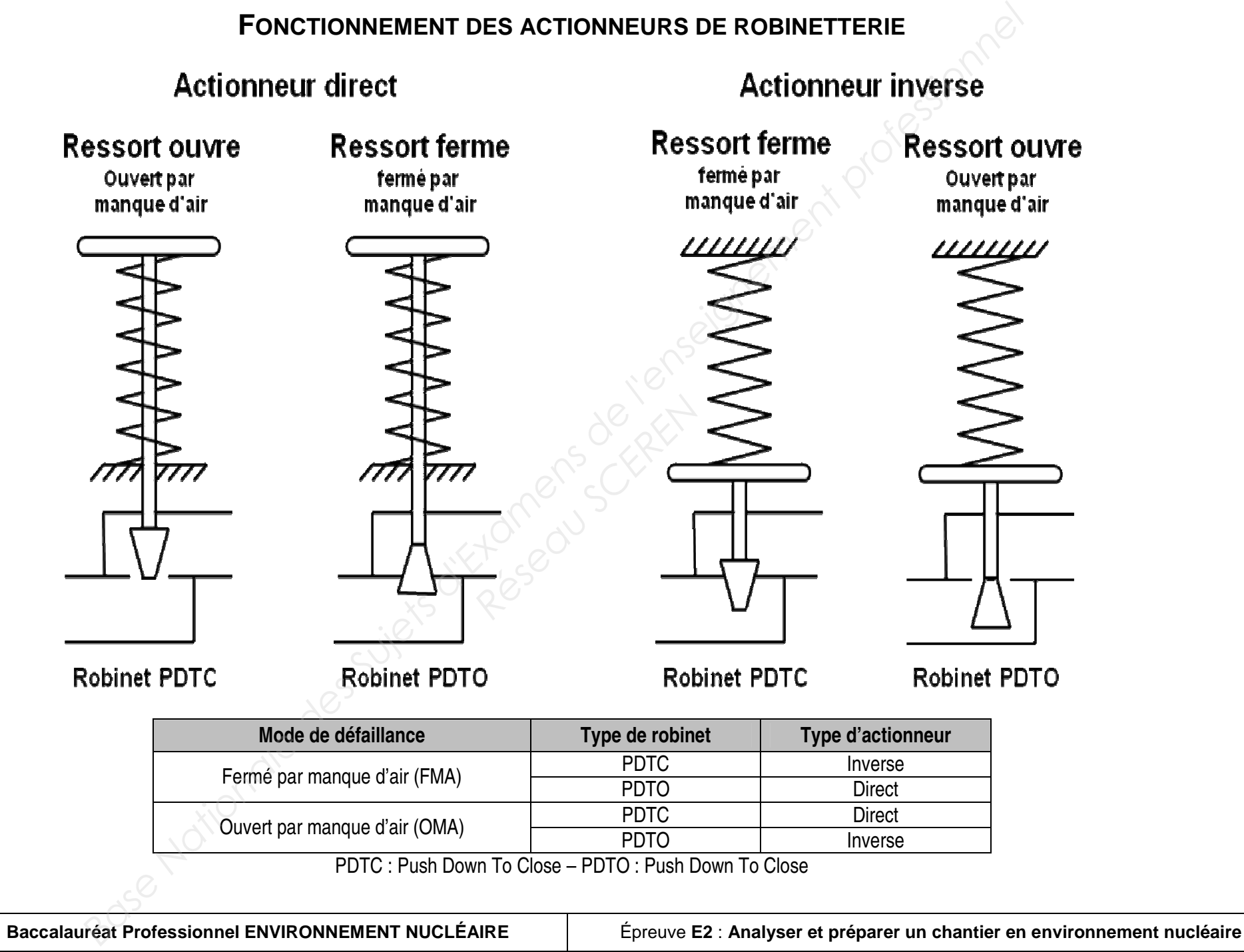

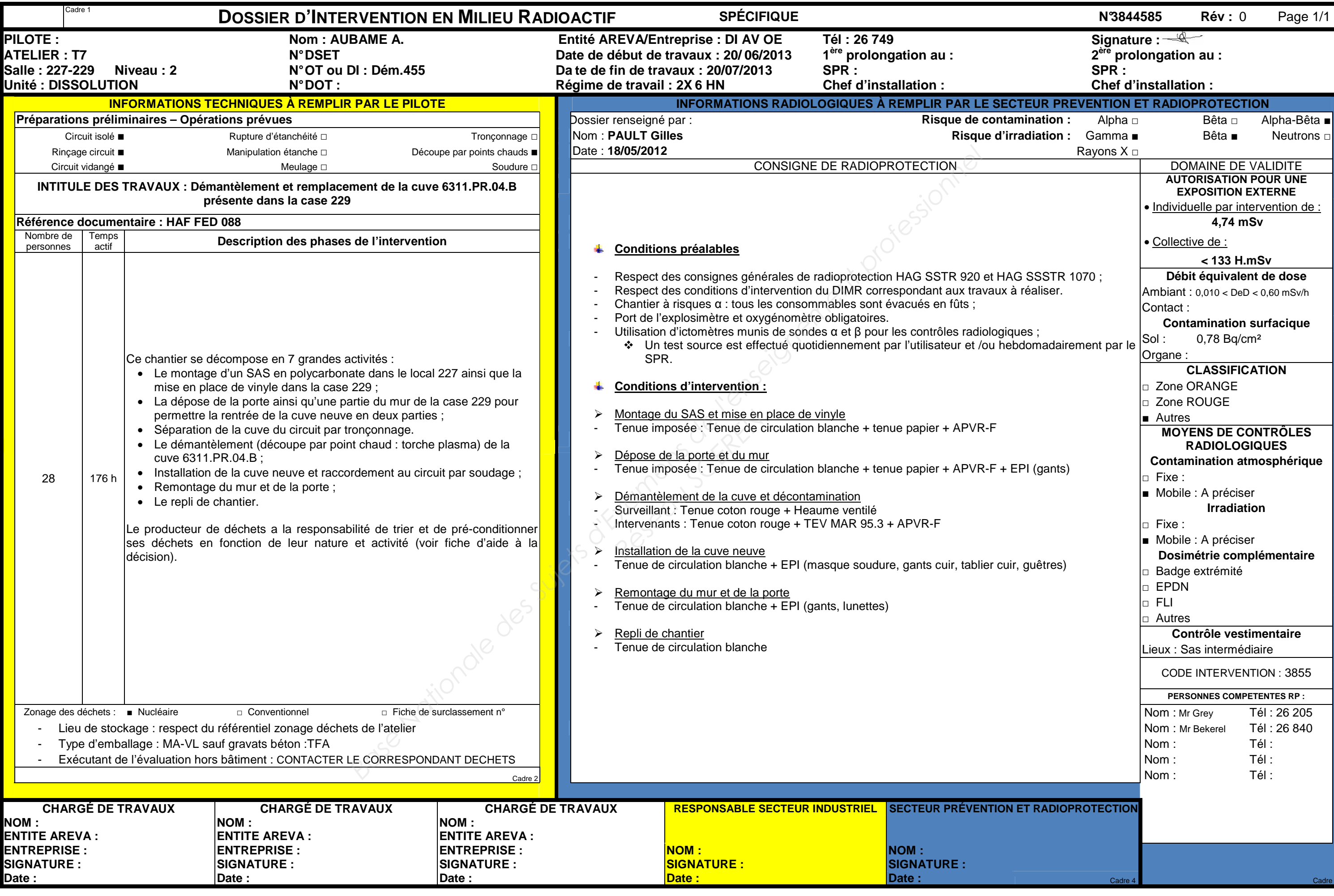

Session **2013** Page : **5** / 28

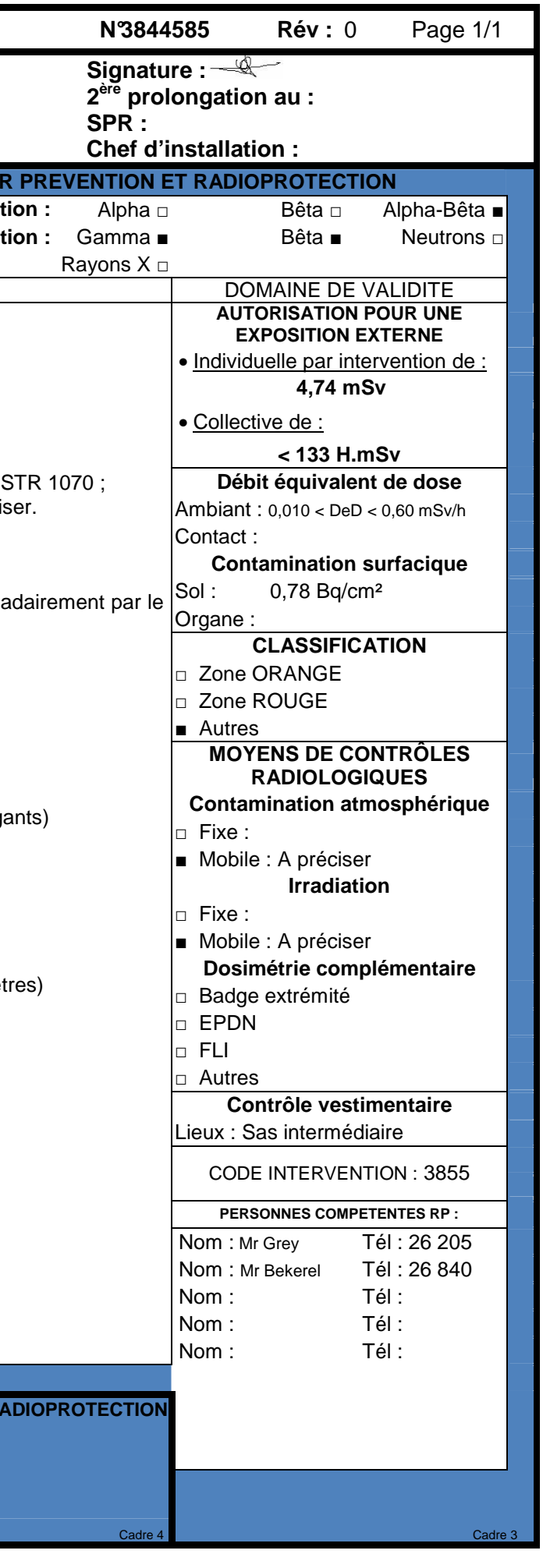

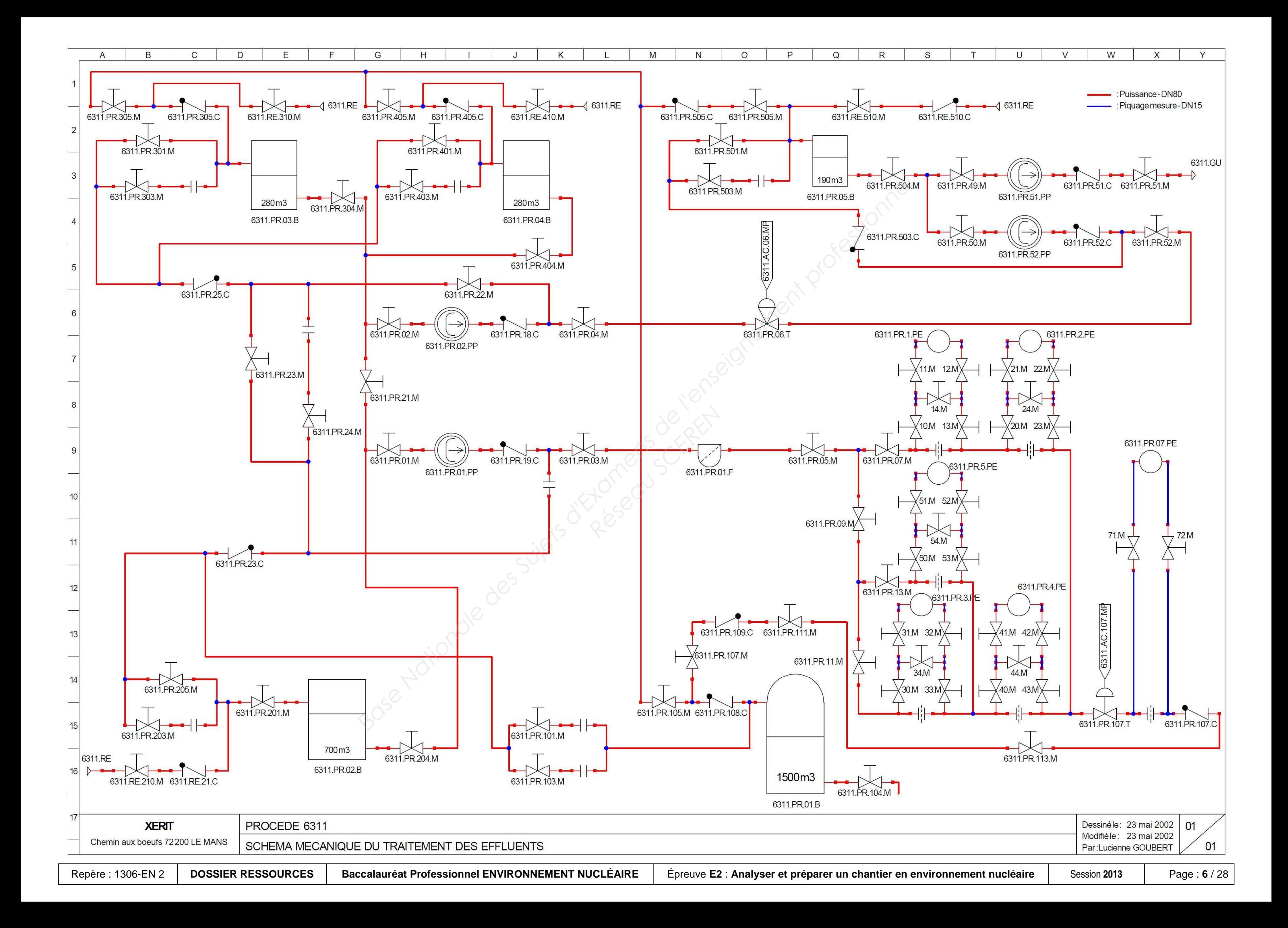

# **SYSTÈME DE REPÉRAGE EN VIGUEUR DANS LES CENTRES DE RECHERCHE**

### Exemple

2512 . DE . 467 . PV 1 2 3 4

### **FLUIDES**

- ER eau refroidissement (brute) 25°C, 6 à 10 bar
- EC eau condensée
- ES eau déminéralisée
- EG eau glacée 7°C
- EI eau incendie
- ET eau sanitaire
- EE eau de mer (EM)
- EP EN eau potable (EW)
- eau pureté nucléaire
- EF eau surchauffée (210°C) (23 b) déminéralisée
- **GU** eau usée chimique (réactifs, égouts inactifs, siphons de sol) FLUIDES<br>
2: mature du fluide<br>
2: mature du fluide<br>
3: mature du fluide<br>
4: type de compressant<br>
4: type de compressant<br> **MÉCANIQUES**<br>
EQ eau of phononical engine<br>
EQ eau of phononical<br>
EQ eau of phononical<br>
EQ eau of phono
	- GR eaux à risques
	- GW eaux usées domestiques
	- EV eaux vannes
	- GP<sub>C</sub> eaux pluviales
	- AC air comprimé déshuilé
	- AI air comprimé huilé
	- **AE** air respiratoire
	- AR argon
	- VE évent (gaz résiduaire)
	- EC purge vapeur *GP* eaux plu<br> *RC* air comp<br> *AC* air comp<br> *AC* air comp<br> *AE* air respi<br> *AR* argon<br> *R* argon<br> *VE* évent (g<br> *EC* purge va<br>
	VA vapeur (<br>
	VAS vapeur (DEC déconta
		- VA vapeur eau
		- VAS vapeur eau surchauffée
		- DE décontamination
		- VI vide (humide ou sec)
		- RE réactifs (acides, carbonates, formol, soude)
		- SL solvant
		- PR présence de U, Pu ou PF (procédé)
		- GA effluents FA (égouts A)
		- GB effluents FA (égouts B)
		- GD effluents MA
		- GV effluents V et blanchisserie
		- FD fuel domestique
		- FL fuel lourd
		- VD vidanges (eaux résiduaires)
		- PG procédé gazeux

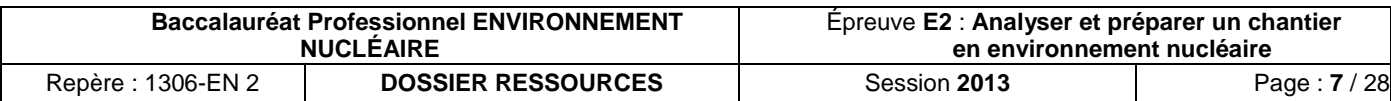

- 1 : unité du procédé
- $2:$ nature du fluide
- $3:$ numéro d'ordre
- $4 \cdot$ type de composant

# **MÉCANIQUES**

- B bâche ou cuve
- $\overline{C}$ clapet
- CP compresseur
- D. dévésiculeur
- F filtre
- J joint plein
- L lèche fuite
- PP pompe
- PV pompe à vide
- PE prise échantillon
- K raccord à démontage rapide
- R regard de coulée
- M robinet-vanne commande manuelle
- T robinet télécommandé (tout-ou-rien ou réglage)
- P robinet de réglage commande manuelle
- MP<br>SP membrane pneumatique
- SP soupape
- S tuyauterie souple
- V ventilateur
- PA palan

# Système de vanne de régulation et actionneur GX de Fisher®

Le GX de Fisher est un système de vanne de régulation et

- 
- 
- 
- 
- 
- 
- 
- 
- 
- 

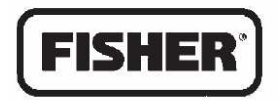

### www.Fisher.com

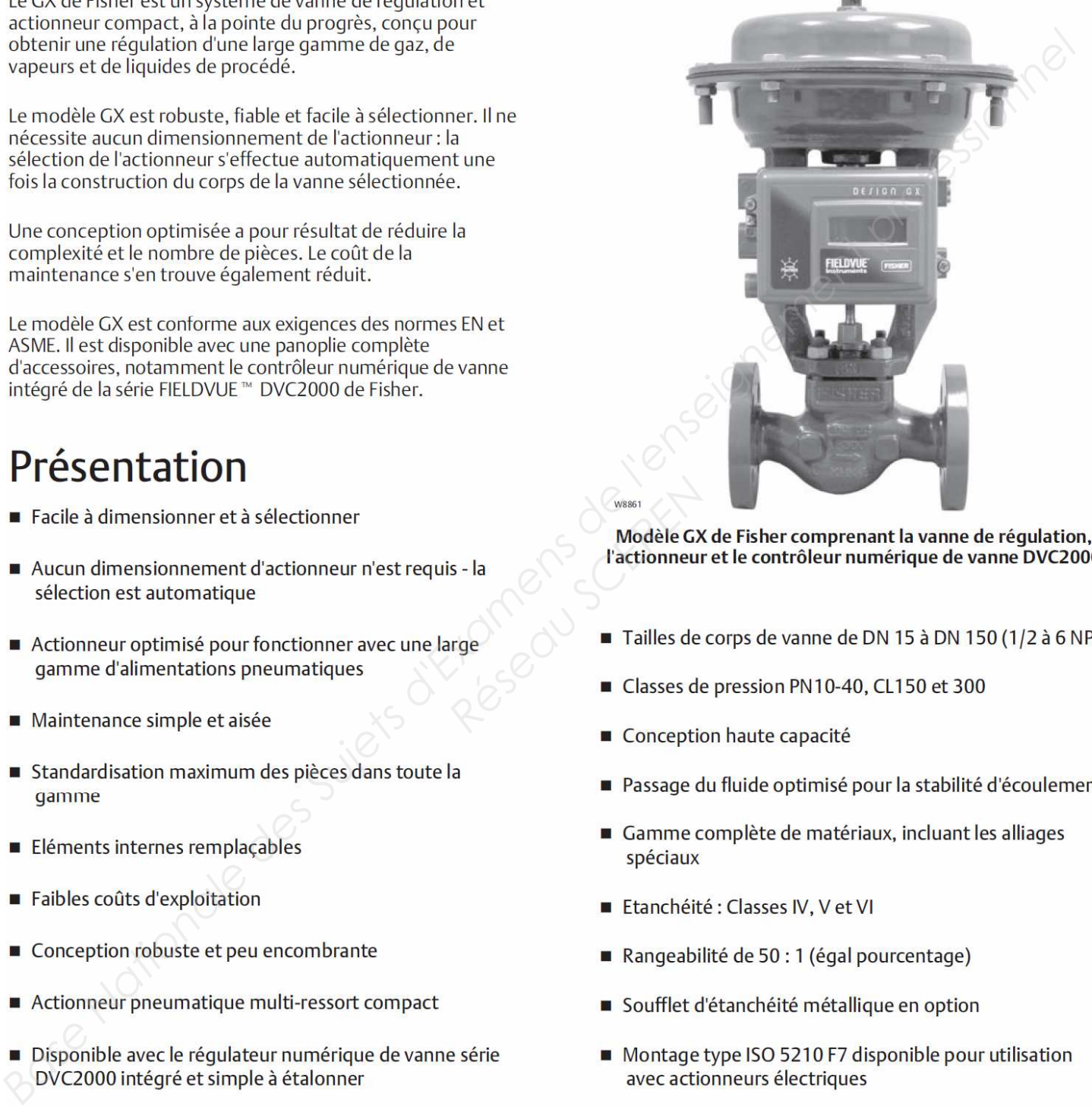

France Company of Tailles de

- 
- 
- 
- 
- 
- 
- 
- 
- 

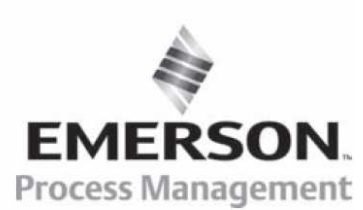

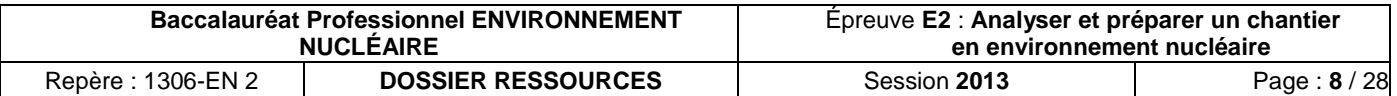

### Figure 4. Principe de fonctionnement de la GX de Fisher - Alimentation d'air de l'actionneur

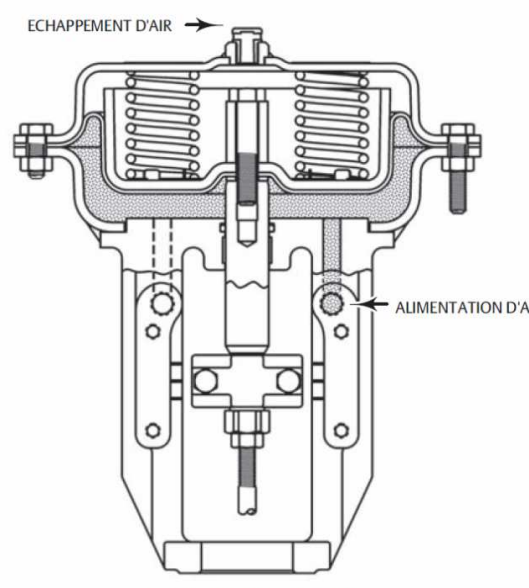

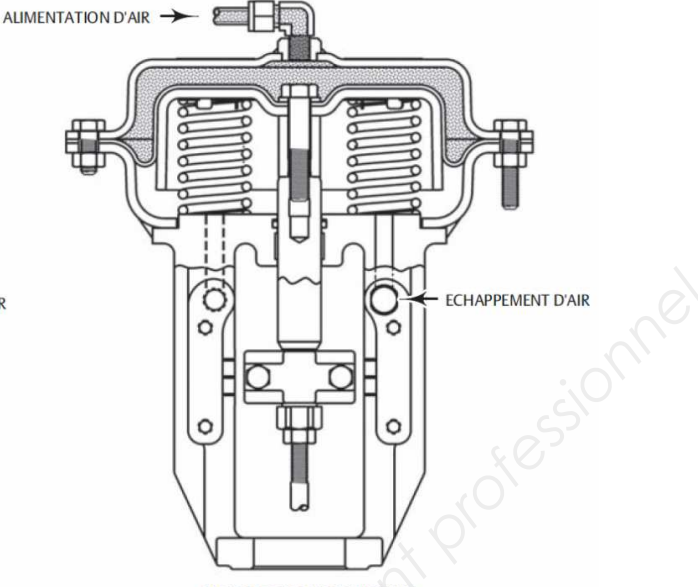

de<br>
Il s'agit<br>
il eviers<br>
la vanne<br>
la vanne<br>
la vanne<br>
de la contrôleur num<br>
onible<br>
piques en<br>
la la configuration de la configuration<br>
boîtier supérieur<br>
boîtier supérieur<br>
de la configuration<br>
de la configuration<br>
de l

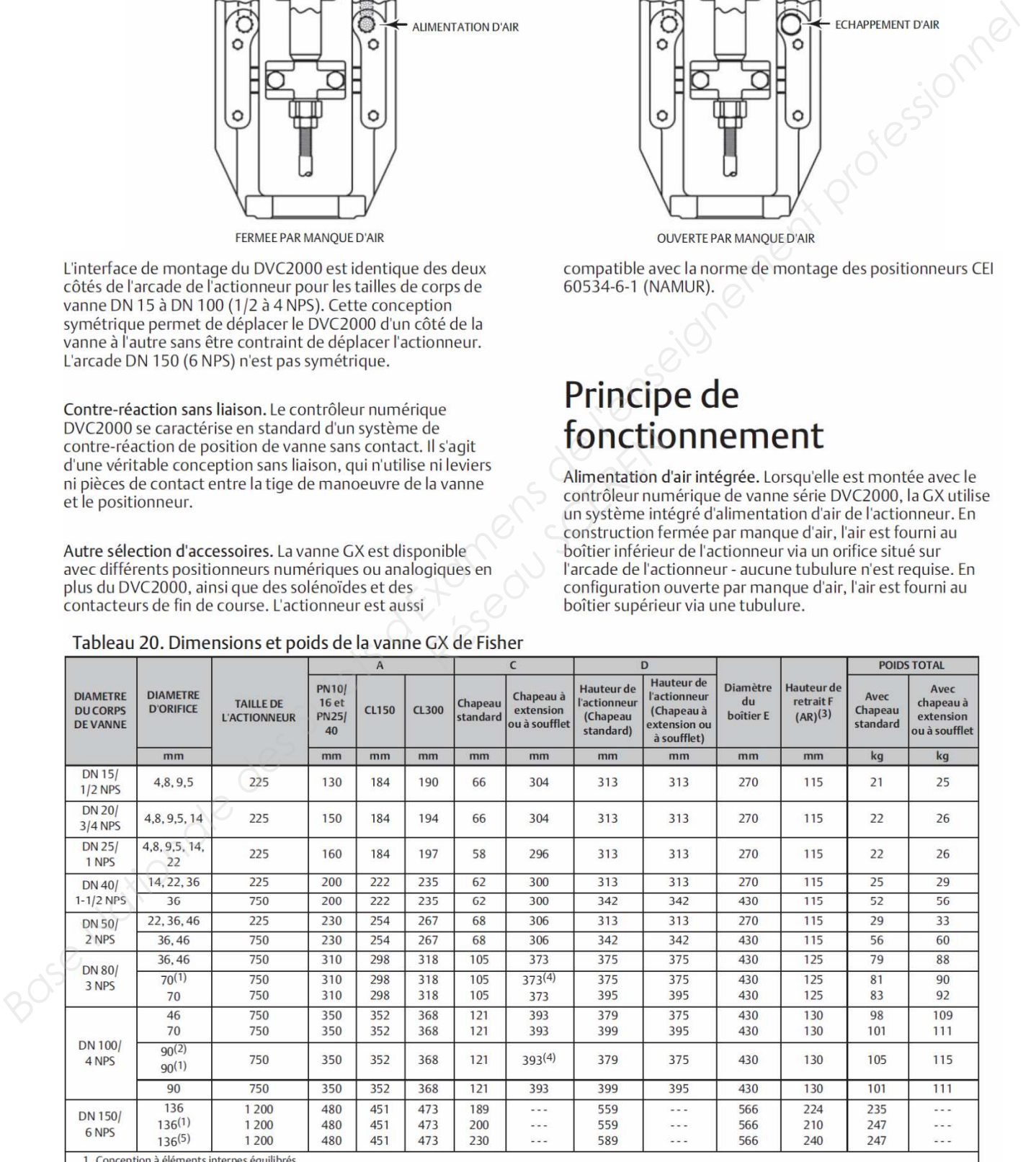

1. Conception à éléments internes équilibrés.<br>2. Eléments internes équilibrés avec clapet à capacité restreinte.<br>3. Espace requis pour la dépose de l'actionneur à partir du corps de vanne installé.<br>4. Chapeaux à a soufflet

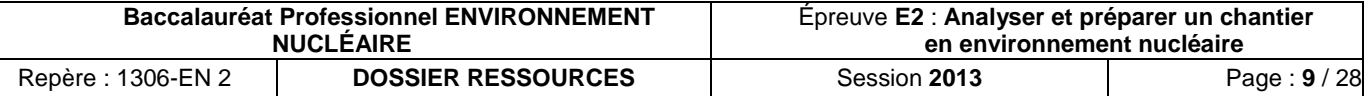

### Figure 8. Ensemble vanne de régulation GX de Fisher avec clapet caractérisé avec quidage par la tige (Dimensions DN 25/1-NPS) Figure 11. Garniture du modèle GX de Fisher

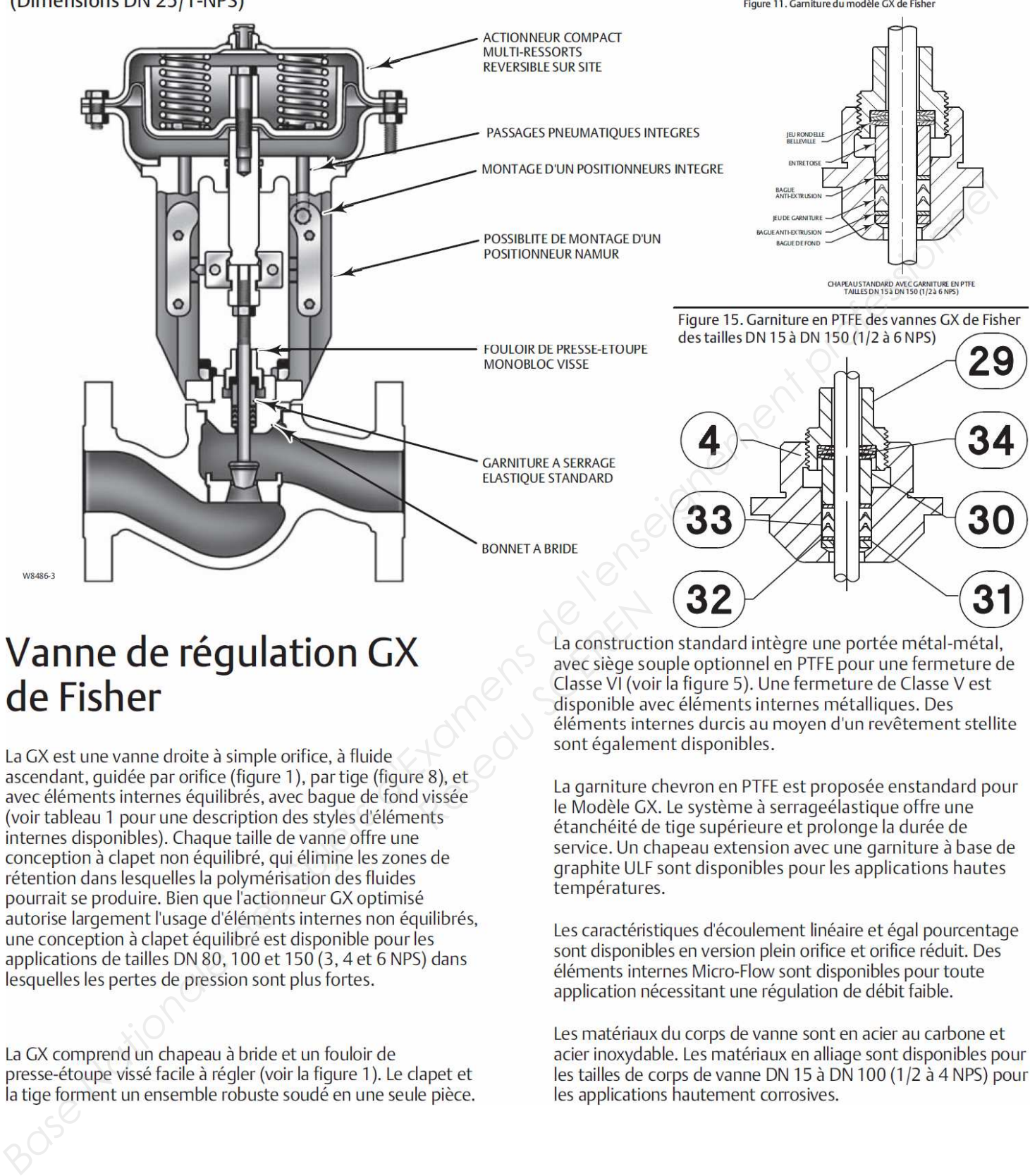

La construction avec siège so<br>
Classe VI (voir disponible avec siège so<br>
Classe VI (voir disponible avec siège so<br>
éléments inte<br>
sont également<br>
e 8), et<br>
La garniture de Modèle GX<br>
étanchéité de

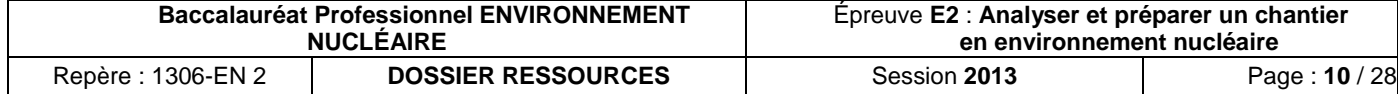

# Maintenance de la garniture d'étanchéité

Les références correspondent à celles indiquées sur les figures 15, 18, 19, 20, 21, 22 et 23.

# Réglage de la garniture

Pour une garniture unique en V en PTFE à ressorts (figure 15) ou pour une garniture graphite ULF (figure 16), l'ensemble de ressorts Belleville (n° 34) maintient une force de jointure sur la garniture. Si une fuite est détectée autour du fouloir de presse-étoupe (n° 29), s'assurer que le presse-étoupe (n° 29) est serré. À l'aide d'une clé, serrer le fouloir de presse-étoupe (n° 29) par intervalles d'1/4 de tour jusqu'à ce que la fuite soit supprimée. Si ceci ne suffit pas à éliminer la fuite, passer à la section Remplacement de la garniture de ce manuel.

et des chapeaux à extension à soufflets.

effectives lors de l'intervention sur l'équipement.

### 1. Pour des constructions fermées par manque d'air :

- relever le clapet/la tige de la vanne du siège à mi-course.
- course ( $n^{\circ}$  26).
- 
- haut du clapet/de la tige de la vanne (n° 3).
- (tel qu'illustré à la figure 18 ou 19).
- 

# **A AVERTISSEMENT**

### Remarque

(n° 8) au chapeau à extension (n° 39). Desserrer ces écrous d'environ 3 mm (1/8 in.).

4. Desserrer ensuite le joint vanne-arcade en basculant l'arcade de l'actionneur ou en faisant levier entre la vanne et l'arcade de l'actionneur. Utiliser l'outil de levier autour de l'arcade de l'actionneur pour faire levier jusqu'à ce qu'elle se dégage.

# **A AVERTISSEMENT**

En présence de signes de fuite de fluide procédé sous pression par le joint, resserrer les écrous corps de la vanne/joint et retourner à l'Avertissement du début de la section Maintenance pour s'assurer que les étapes correctes ont été suivies pour isoler la vanne et dissiper la pression du procédé.

- 5. Si le joint est étanche, desserrer le fouloir de presse-étoupe (n° 29) de deux tours pour dissiper la charge de compression de la garniture.
- 

**Example (actionnel urs pneumatiques)**<br> **Base National des chapses standard**, des chapeaus à exterision<br> **Base National des Chapeaus de la conseignement des chapeaus de charges de la conseignement des chapeaus de charges<br>** 

France Contraction Contraction Contraction Contraction Contraction Contraction Contraction Contraction.

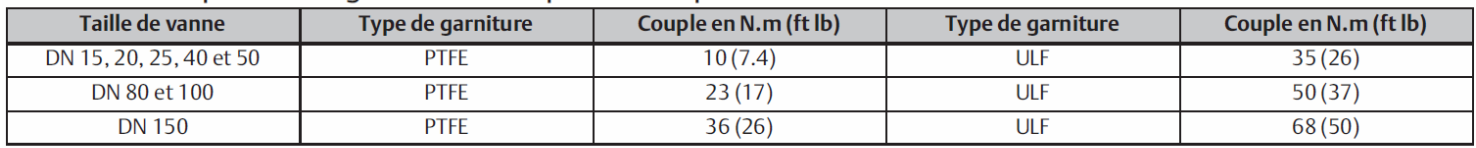

- 
- 
- 

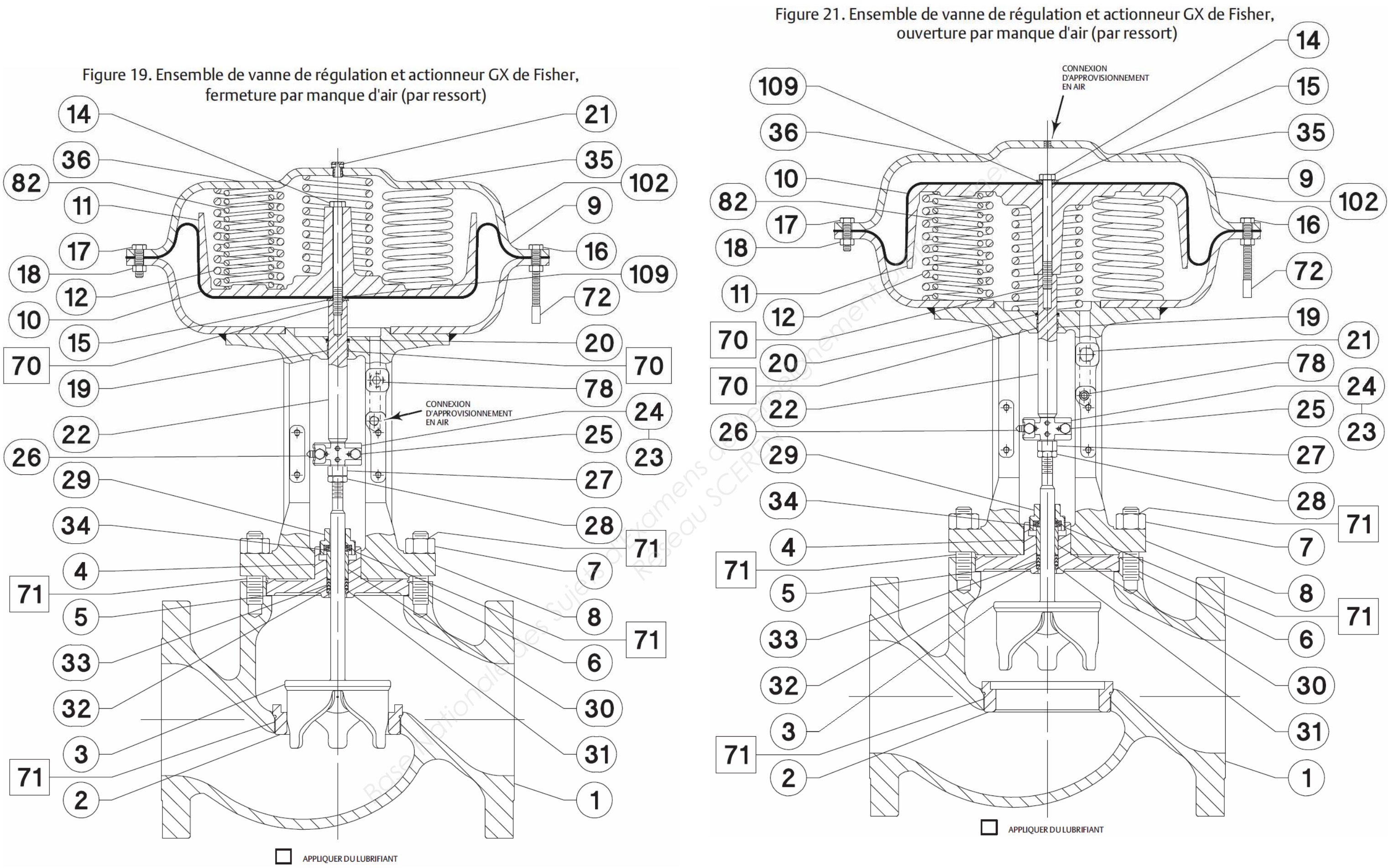

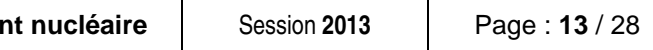

# **ZONAGE DE RÉFÉRENCE**

Le zonage de référence d'une installation est établi en suivant une démarche analytique qui considère la conception de l'installation, ses règles de fonctionnement et son historique, afin de déterminer la présence de radioactivité ajoutée. Le zonage déchet de référence est défini pour les situations normales d'expérimentation et d'exploitation dans l'installation.

Les installations sont réparties en :

• **Zone Sans Radioactivité Ajoutée (ZSRA) :** Zone où n'a jamais eu lieu de production, traitement, manipulation, emploi, détention, transport de substances radioactives (hors sources scellées, non susceptibles de contaminer des déchets, et relevant d'un type de gestion particulière) ou d'utilisation d'appareil émetteur de particules pouvant générer une activation.

**Ex : local contenant des B. A G., hall d'un réacteur piscine, local d'entreposage de déchets radioactifs confinés…**déchets<br>
ioactives<br>
tant.<br> **Réseau Science Contains Contained Contained Contained Contained Contained Contained Contained Contained Contained Contained Contained Contained Contained Contained Contained Contained Contained** 

**Ex : bureaux, locaux administratifs…**

Des barrières physiques empêchent tout transfert de contamination entre l'extérieur et l'intérieur d'une zone définie

• **Zone Non Contaminante (ZNC) :** zone où existe ou ont existé production, traitement, manipulation, emploi, détention, transport de substances radioactives (hors sources scellées, non susceptibles de contaminer des déchets, et relevant d'un type de gestion particulière) mais où n'existe ni substance radioactive contaminante, ni appareil émetteur de particules pouvant générer une activation des déchets en sortant.

Tous les objets entrant dans une zone non contaminante doivent être exempts de contamination labile. Les déchets qui en sont issus sont conventionnels car ils n'ont pas rencontré de substances contaminantes.

• **Zone Contaminante (ZC) :** zone caractérisée par la présence de substances radioactives contaminantes ou d'émissions de particules pouvant générer une activation des déchets en sortant.

N.B. : Dans le zonage de référence, les ZC sont les seules à produire des déchets nucléaires (de très faible à haute activité) pendant que les ZNC et les ZSRA produisent uniquement des déchets conventionnels.

# **CONVENTION POUR LA CARTOGRAPHIE**

La légende utilisée pour les plans est la suivante :

Zone sans radioactivité ajoutée (ZSRA) : Pas de marquage spécifique

Zone non contaminante (ZNC) : Hachures simples grises

Zone contaminante (ZC) : Gris en plein

# **BALISAGE DES ZC ET ZNC**

Le balisage des ZSRA est facultatif.

Le balisage des ZC et ZNC est réalisé par des panneaux rectangulaires de format A5 ou A3, adaptés à la dimension du local ou portion d'espace et portant les mentions suivantes :

Zone Non-Contaminante : en lettres grises sur fond Zone Contaminante : en lettres blanches sur fond gris hachuré gris : :

# **ZONAGE DÉCHETS**

Le zonage déchets est du ressort du chef d'installation.

Le zonage déchet a pour but de classifier les déchets en fonction de leur zone de production :

- Zone à Déchets Conventionnels (ZDC)
	- o Zones Sans Radioactivité Ajoutée
	- o Zones Non Contaminantes
- Zone à Déchets Nucléaires o Zones Contaminantes

Tous les déchets issus des ZDN sont à minima des déchets TFA (pas de seuil de libération).

L'application repose sur l'utilisation des lignes de défense successives.

Le zonage déchet a une finalité différente de celle du zonage radioprotection mais la cohérence entre les deux doit être examinée.

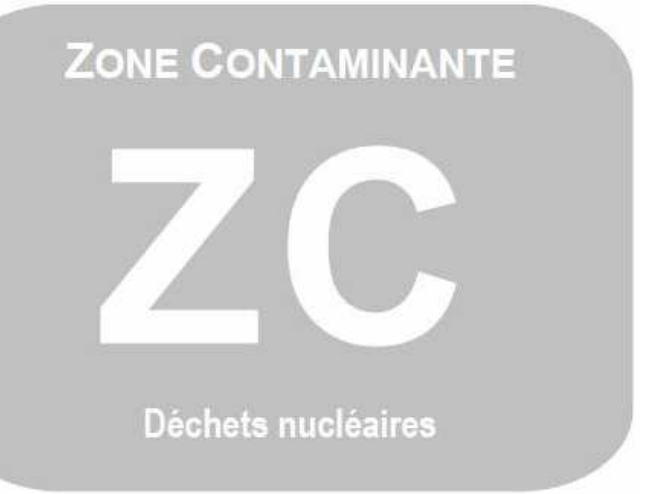

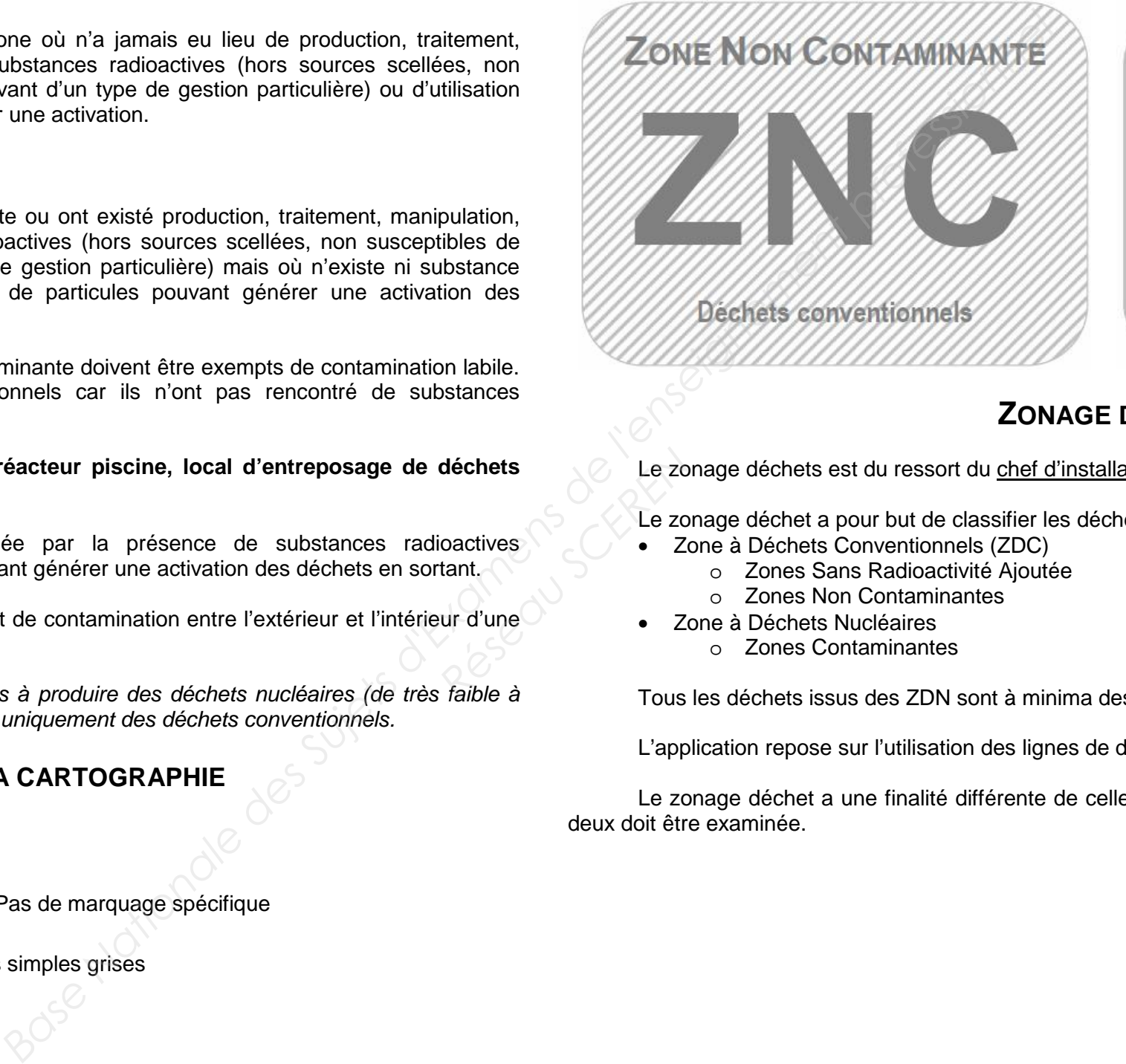

# **SCHÉMA D'ANALYSE POUR LE CLASSEMENT DES LOCAUX**

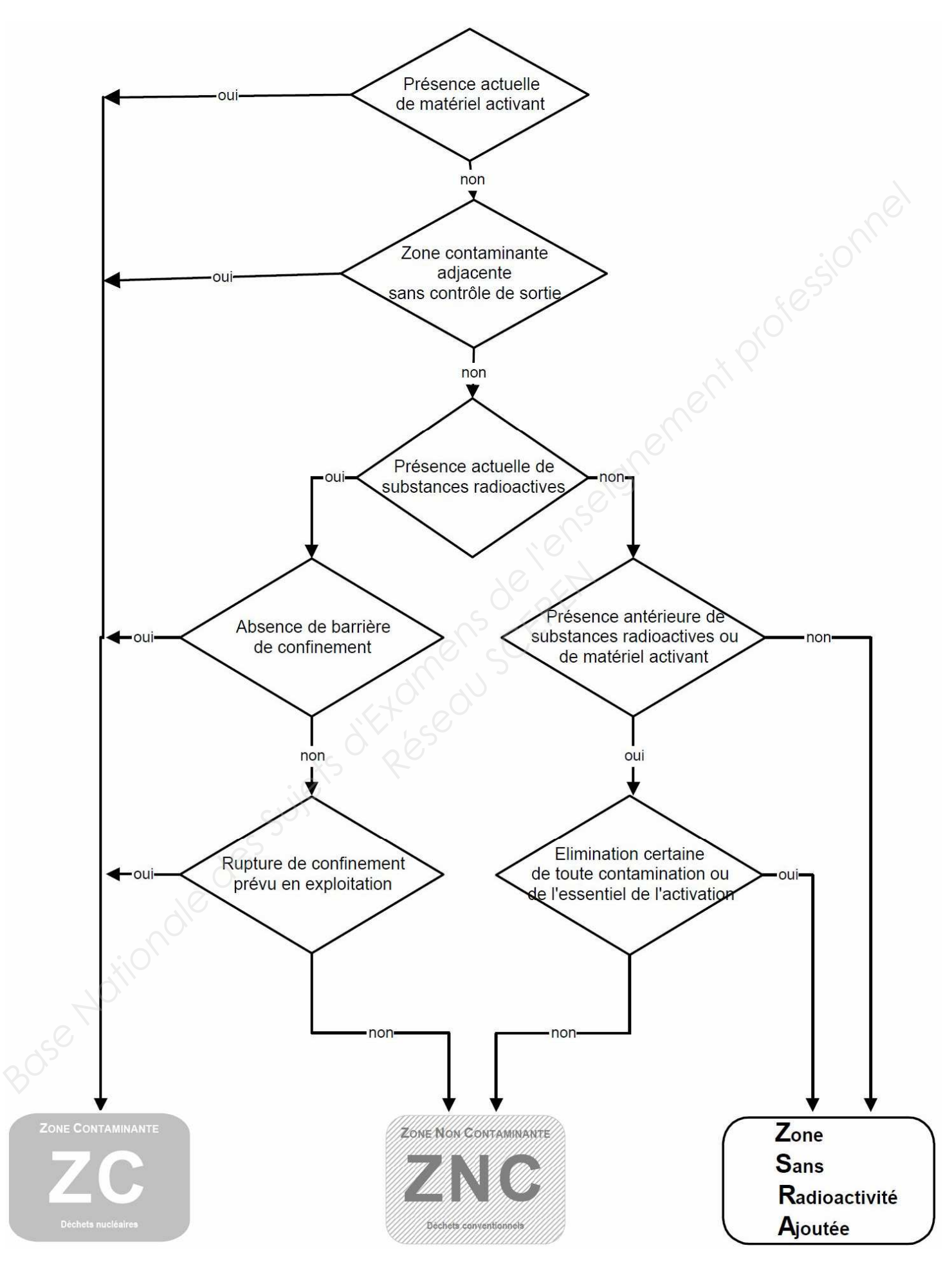

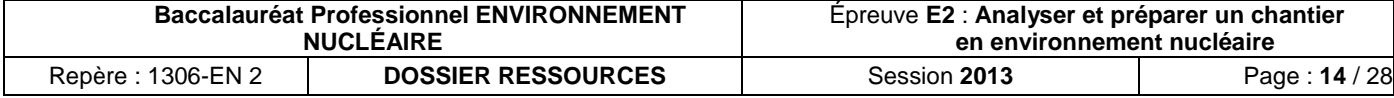

```
 Session 2013 Page : 15 / 28
```
# **CARTOGRAPHIE MENSUELLE**

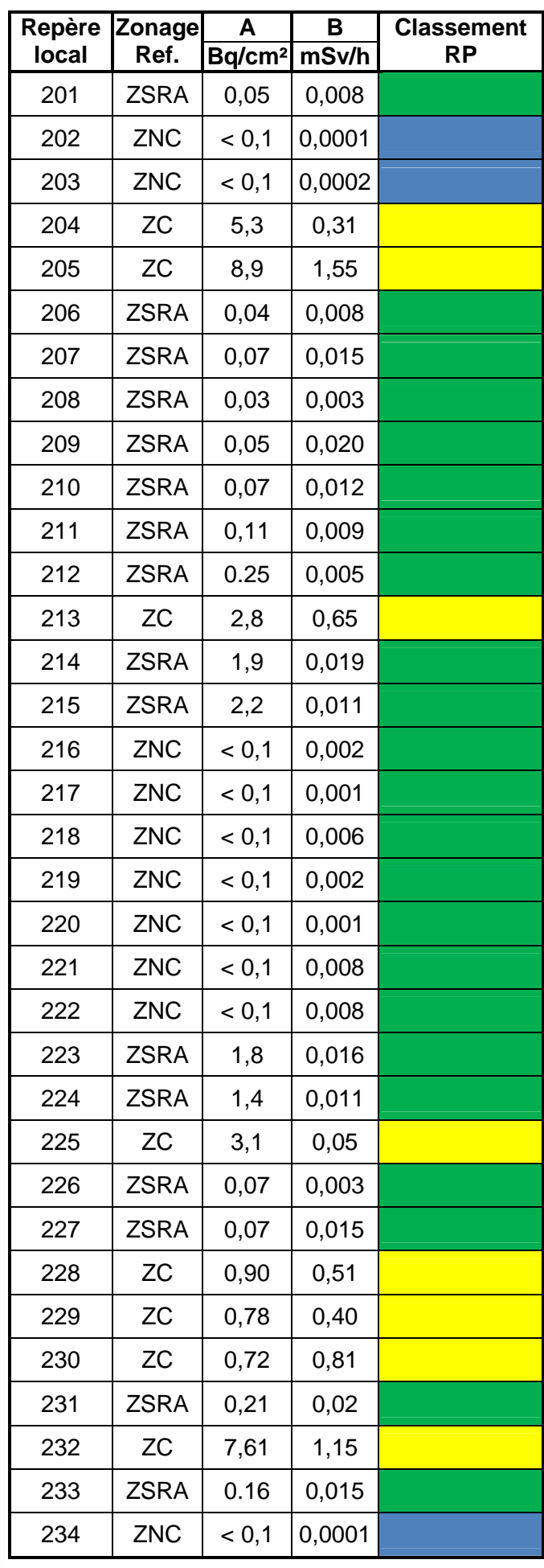

**Point chaud dans local 204 : 20 mSv/h à 0,75 m**

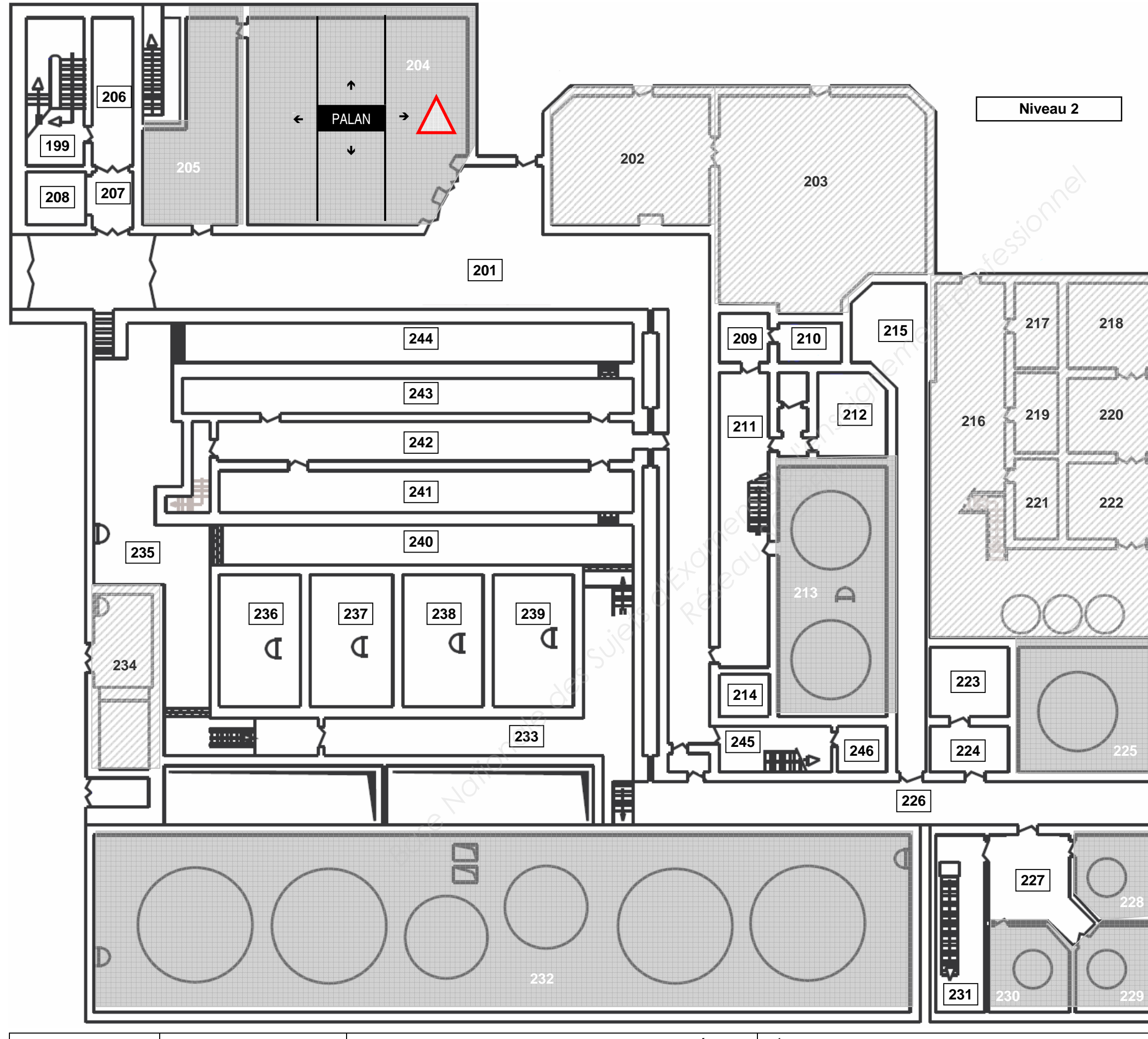

# **DÉTECTEURS D'INCENDIE**

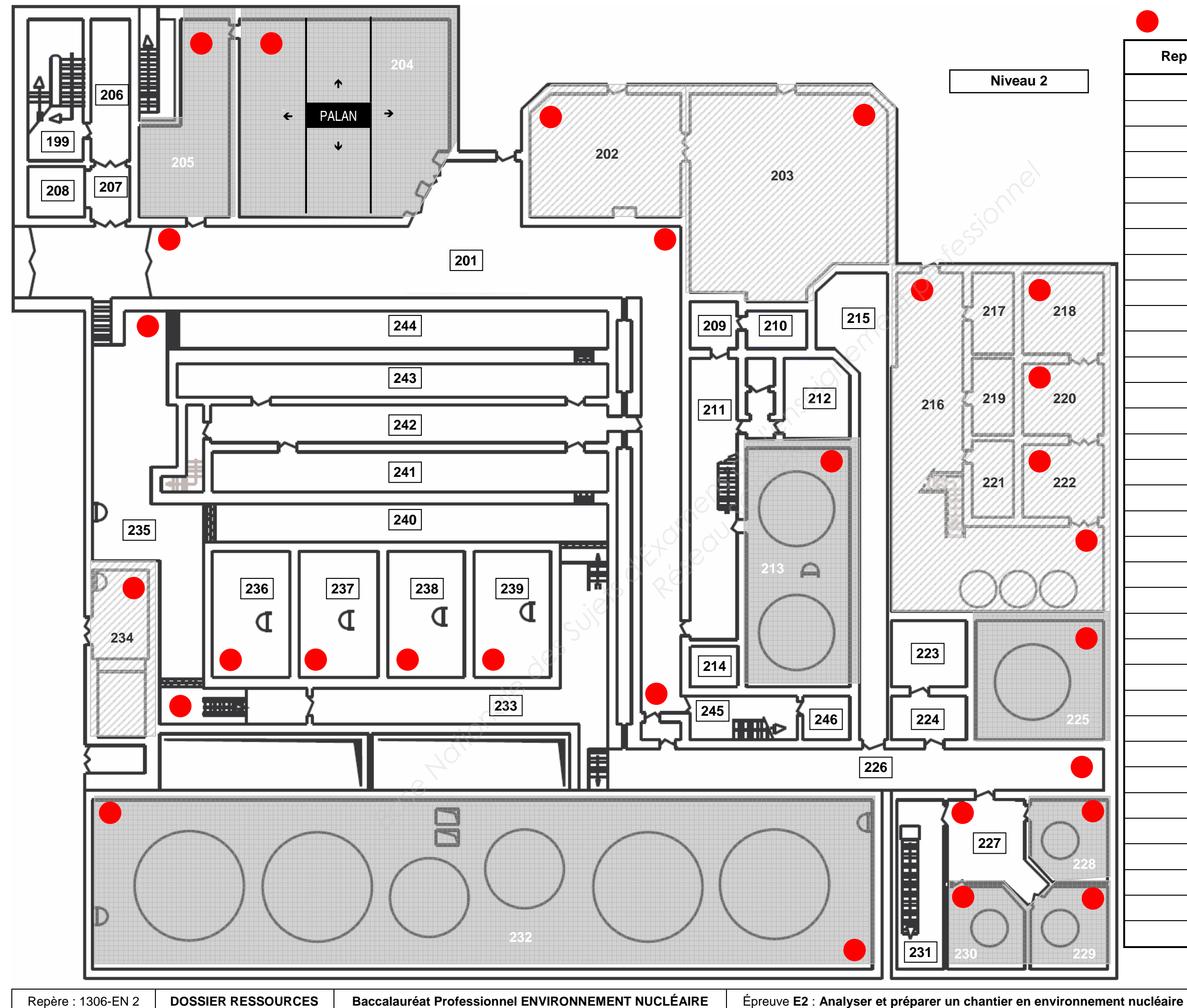

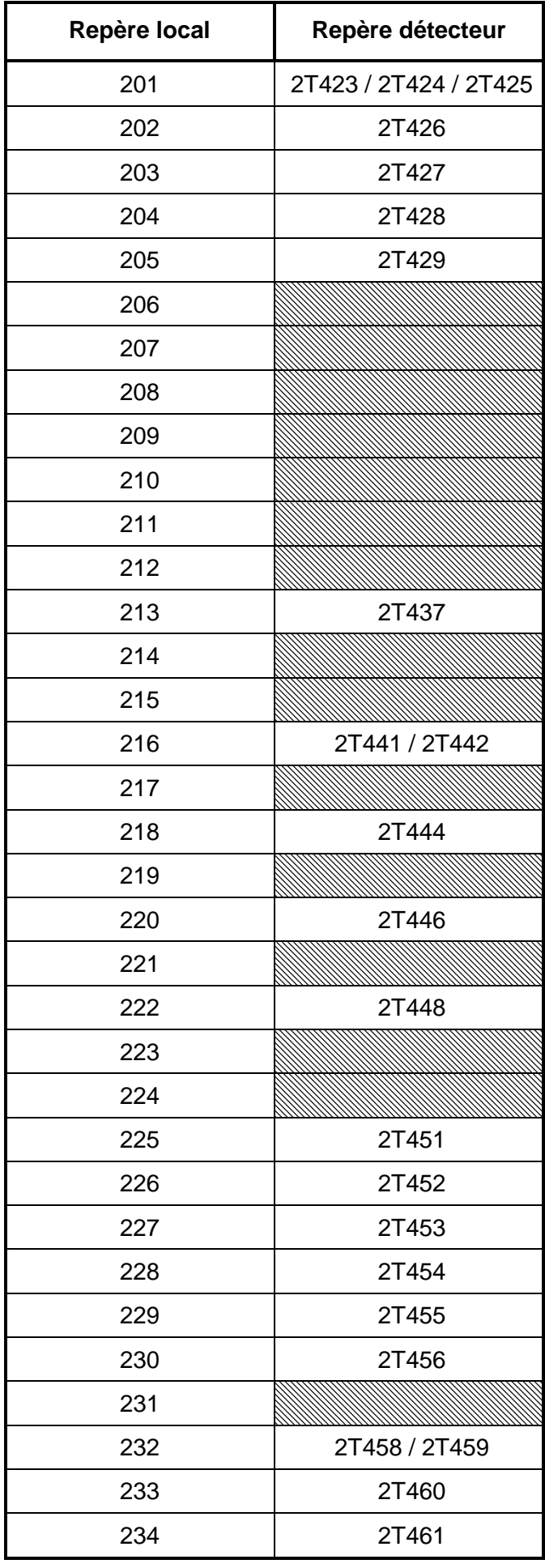

# **CONFINEMENT DYNAMIQUE**

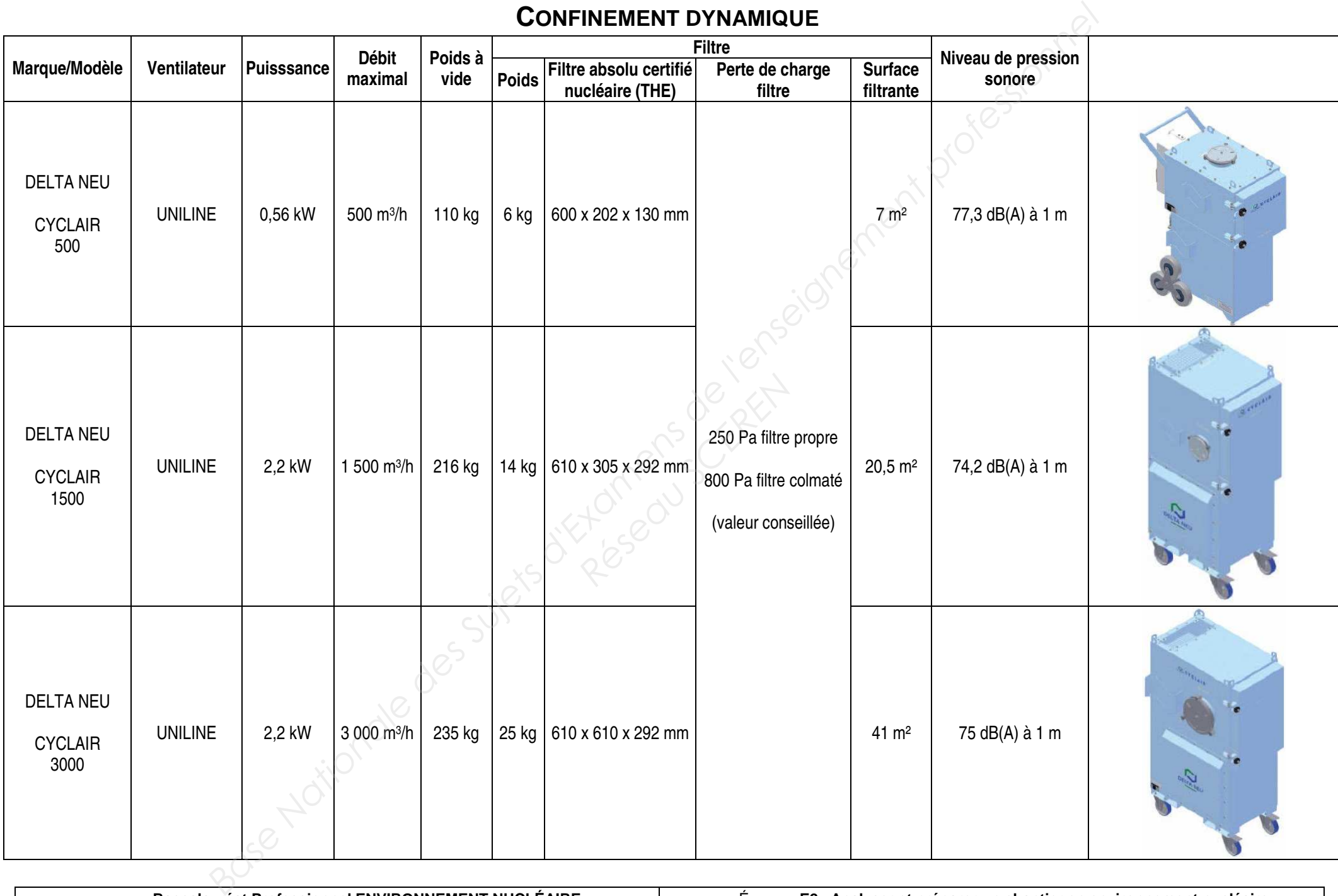

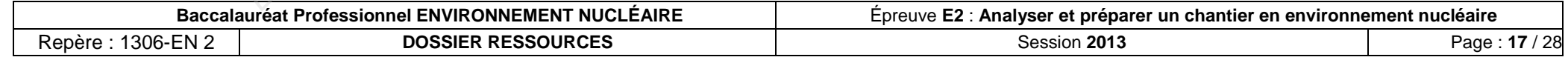

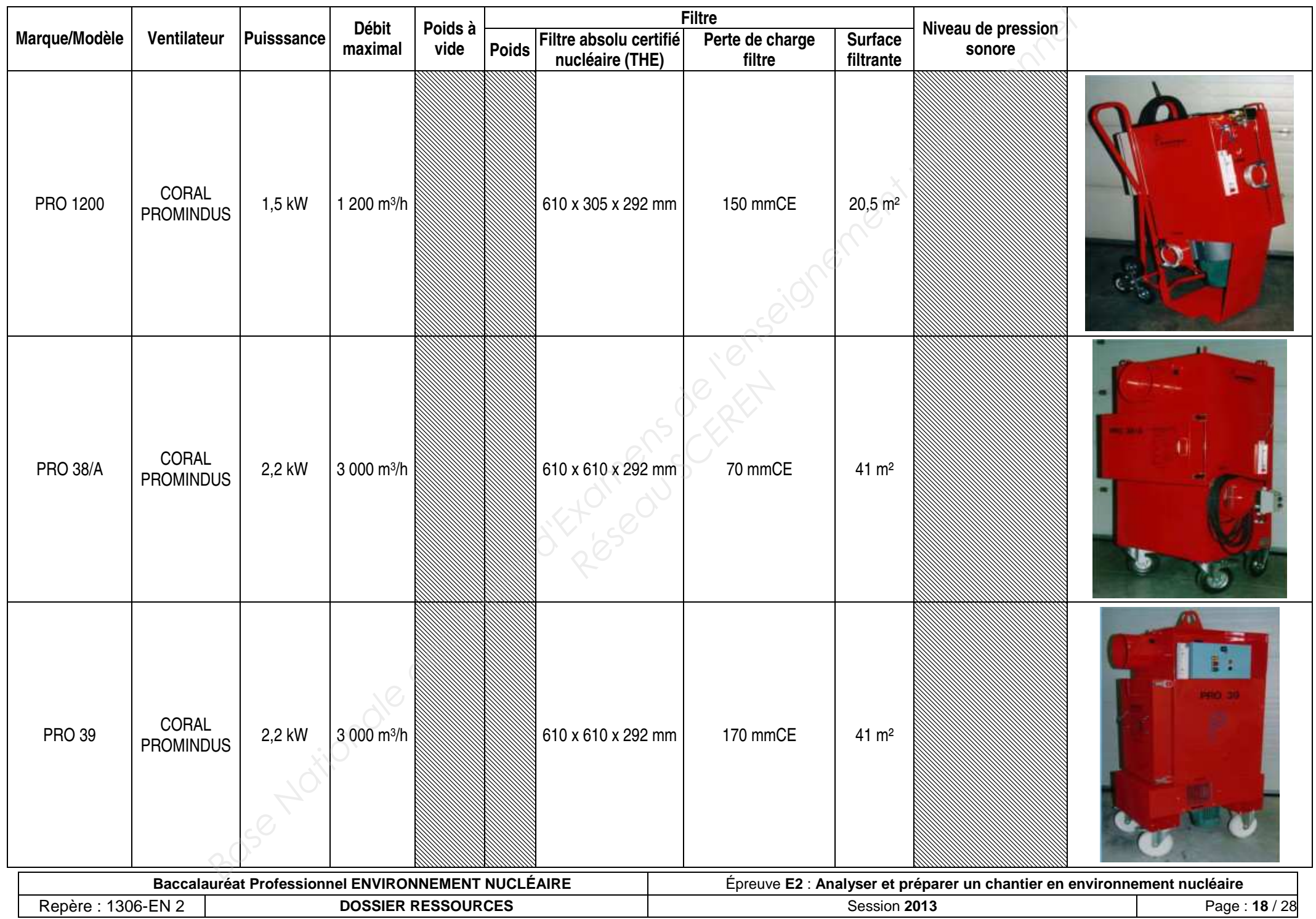

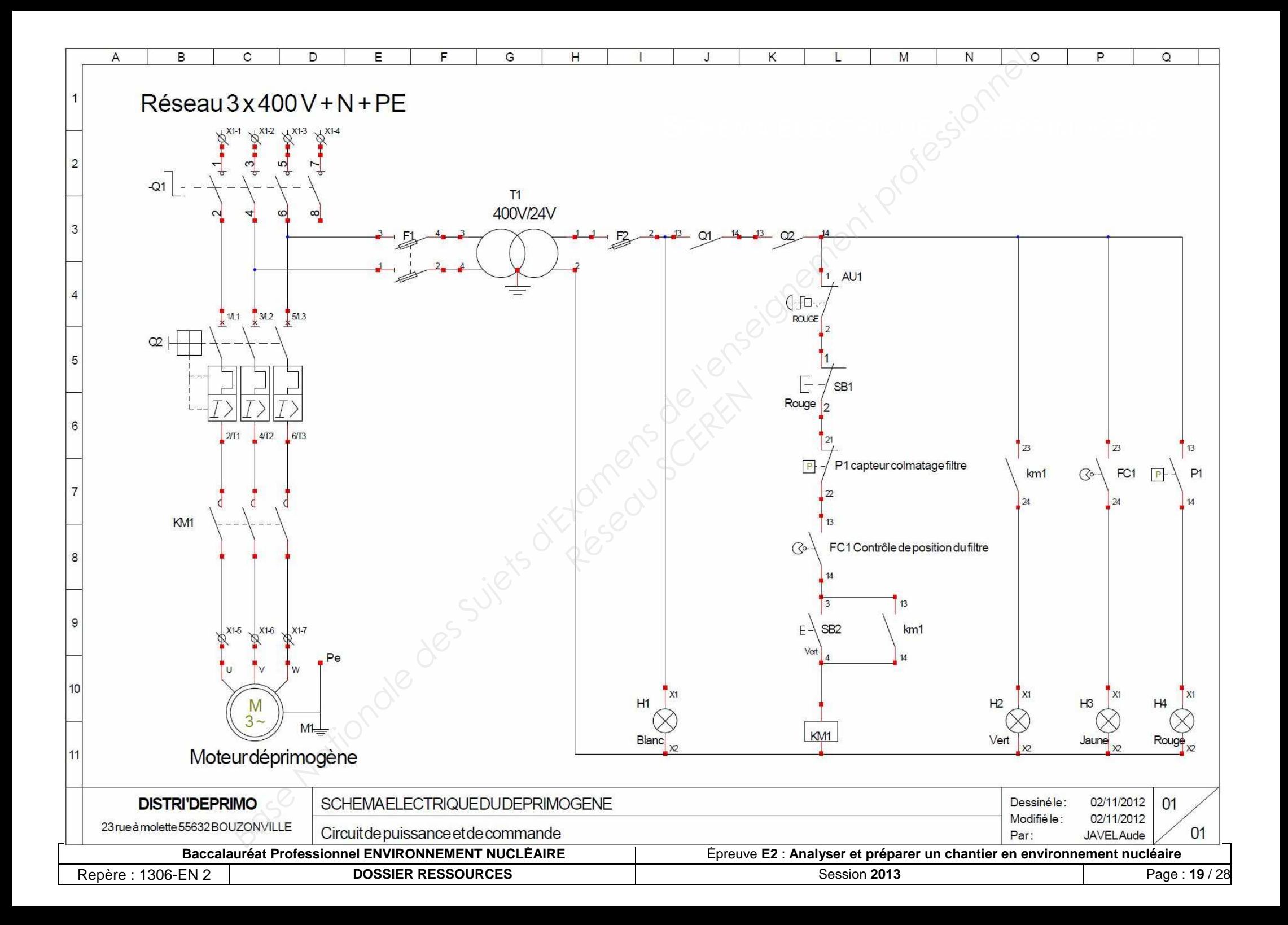

# **DOCUMENTATION TECHNIQUE DES DÉPRIMOGÈNES**

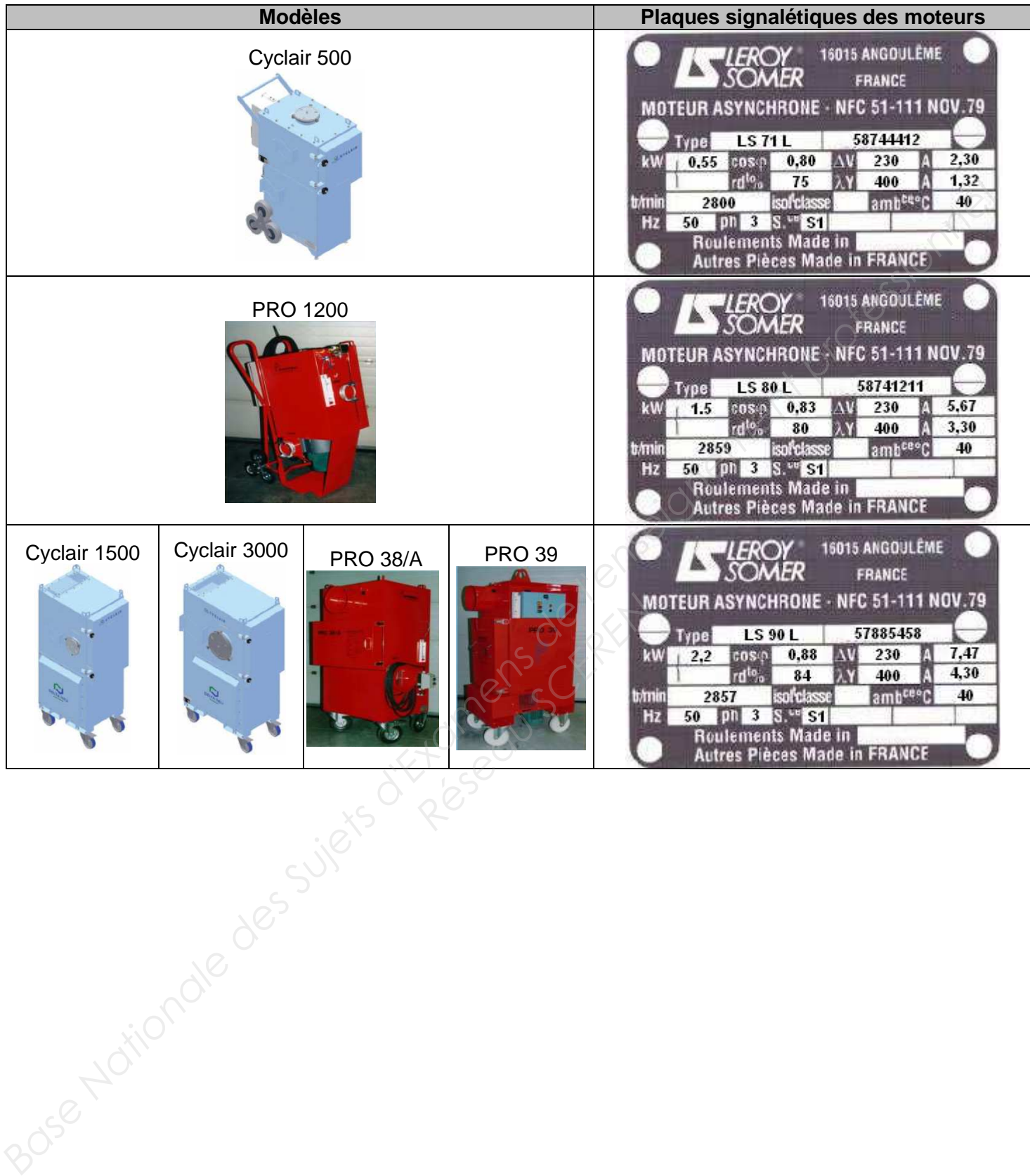

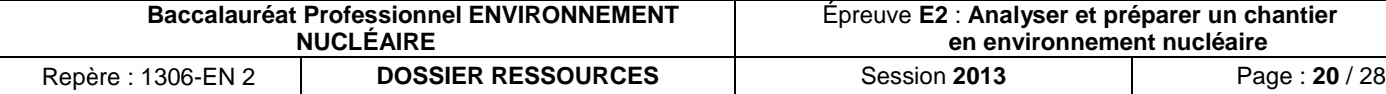

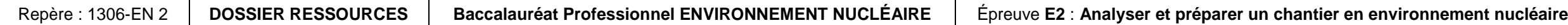

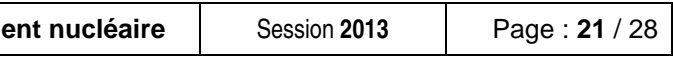

# **LA PLANIFICATION DES TRAVAUX**

Une intervention de maintenance sur un groupe hydraulique nécessite les tâches suivantes :

- Sectionnement des énergies, durée estimée du travail : 1 heure ;
- Remplacement de la pompe hydraulique, durée estimée du travail : 2 heures ;
- Remplacement de l'huile hydraulique, durée estimée du travail : 2 heures ;
- Remplacement d'une soupape de séquence, durée estimée du travail : 1 heure ;
- Remplacement du câble d'alimentation, durée estimée du travail : 1 heure ;
- Réglages, essais, durée estimée du travail : 1 heure ;

- On ajoute une tâche fictive n<sup>o</sup>l, de durée nulle, qui constitue le « top départ » ; ainsi qu'une tâche fictive n°8, de durée nulle, qui constitue le « top f in ».
- On établit le tableau des antériorités (ci-dessous) :

On désire connaître :

 Pour trouver la durée minimum de l'intervention, on additionne les temps des liaisons de 1 à 8 par l'itinéraire qui donne le temps le plus long :  $1 \rightarrow 2 \rightarrow 3 \rightarrow 4 \rightarrow 7 \rightarrow 8 = 6$  heures

- Dans combien de temps l'intervention peut être terminée ;
- Pour chaque tâche : à partir de quand elle peut être terminée ;
- Pour chaque tâche : à partir de quand elle peut commencer, à quelle heure elle doit être terminée.

LA METHODE PERT (AMERICAINE) OU « DES POTENTIELS » (FRANCAISE)

Pour 7 : venant de 6  $\rightarrow$  2 heures venant de 5  $\rightarrow$  4 heures venant de 4  $\rightarrow$  5 heures

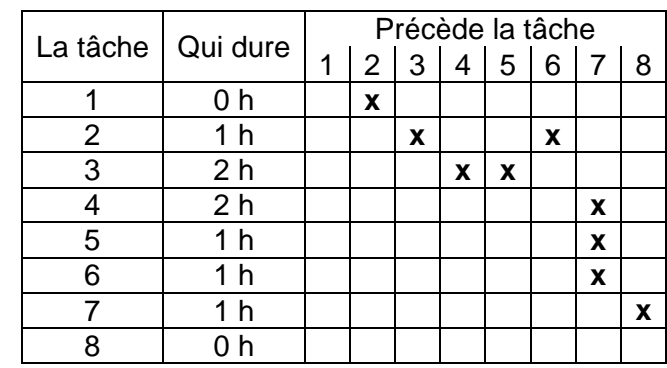

**→ C'est la durée de 5 h qui<br>est retenue et ces valeurs est retenue et ces valeurs sont inscrites à gauche du N° de la tâche.**

### Exemple :

Le câble ne peut pas être remplacé avant d'avoir supprimé l'énergie électrique (2 avant 6).

• Le tableau des antériorités permet d'établir le graphe de réseau (ci-dessous) :

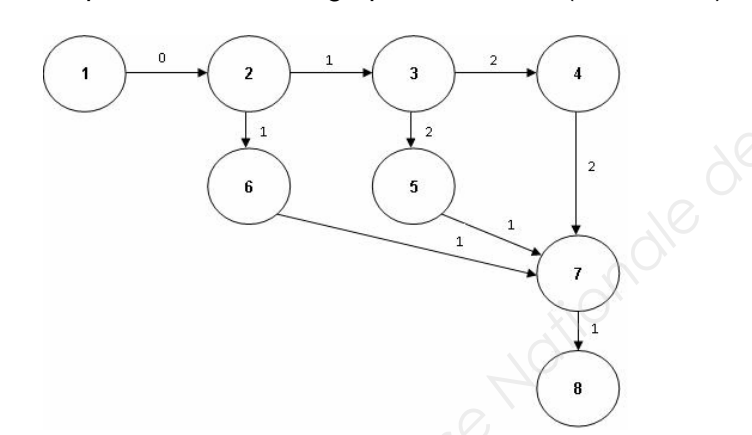

Pour 3 : venant de 5  $\rightarrow$  2 heures venant de 4  $\rightarrow$  1 heure

Les liaisons indiquent les antériorités, les nombres accolés aux liaisons indiquent les durées.

**→ C'est la durée d'1 h qui est<br>retenue. En prenant 2 heures. retenue. En prenant 2 heures, le chemin critique serait augmenté d'une heure et impacterait donc la durée de l'intervention d'autant.**

Cette durée minimum est également appelée « **chemin critique** ».

 Lors d'une acquisition d'un chantier par un prestataire, il est impératif de respecter la durée d'intervention fixée dans le contrat. Cette durée sera celle du « chemin critique » (liaisons en gras, voir graphe de réseau ciaprès).

Le rallongement de la durée d'une des phases présentes sur le « **chemin critique** » impacterait directement la durée du chantier et engendrerait des pénalités pour le prestataire.

### Pour établir à partir de quand **au plus tôt**, une tâche peut commencer :

- Partir de la tâche 1 et additionner les temps en suivant l'itinéraire.
- Si plusieurs flèches arrivent sur une tâche, choisir celle qui donne le temps le plus long.

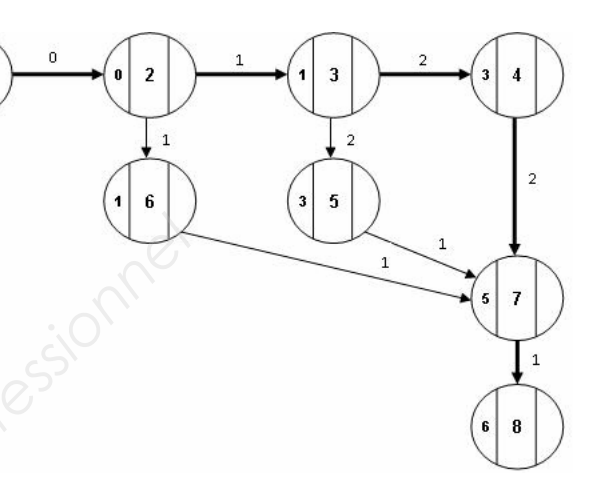

Exemple :

Pour établir quand **au plus tard** une tâche doit commencer pour ne pas retarder l'achèvement du chantier :

• Partir de la tâche 8 et retrancher le temps en suivant l'itinéraire ; si flèches plusieurs partent d'une tâche.

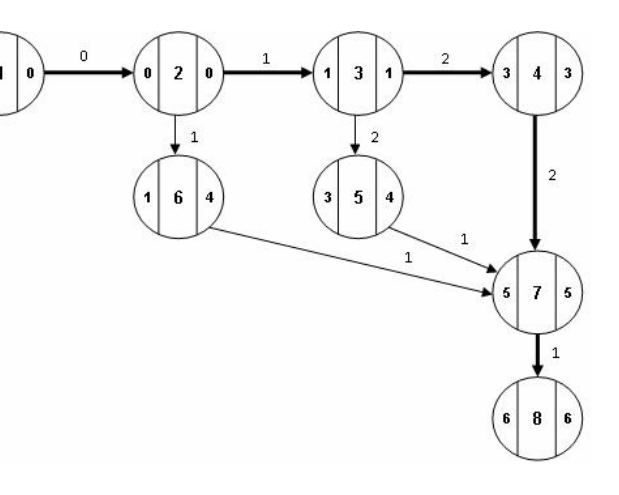

• Choisir celle qui donne le temps le plus court pour éviter d'augmenter la durée du « chemin critique ». *Referings*<br> *Referings*<br> *Réseau Schware*<br> *Réseau Schware*<br> *Ces r* 

Exemple :

Ces résultats seront traduits sous une forme graphique. C'est le **graphe de GANTT**.

On constate que la tâche 6 commencera au plus tôt une heure après le début du chantier et qu'elle devra être finie au plus tard 5 heures après le début du chantier. Le chemin critique comporte les tâches 2  $\rightarrow$  3  $\rightarrow$  4  $\rightarrow$  7 qui n'ont aucun battement.

A. Georgon et R. Deborde, Maintenance des systèmes industriels, Edition Hachette 1994

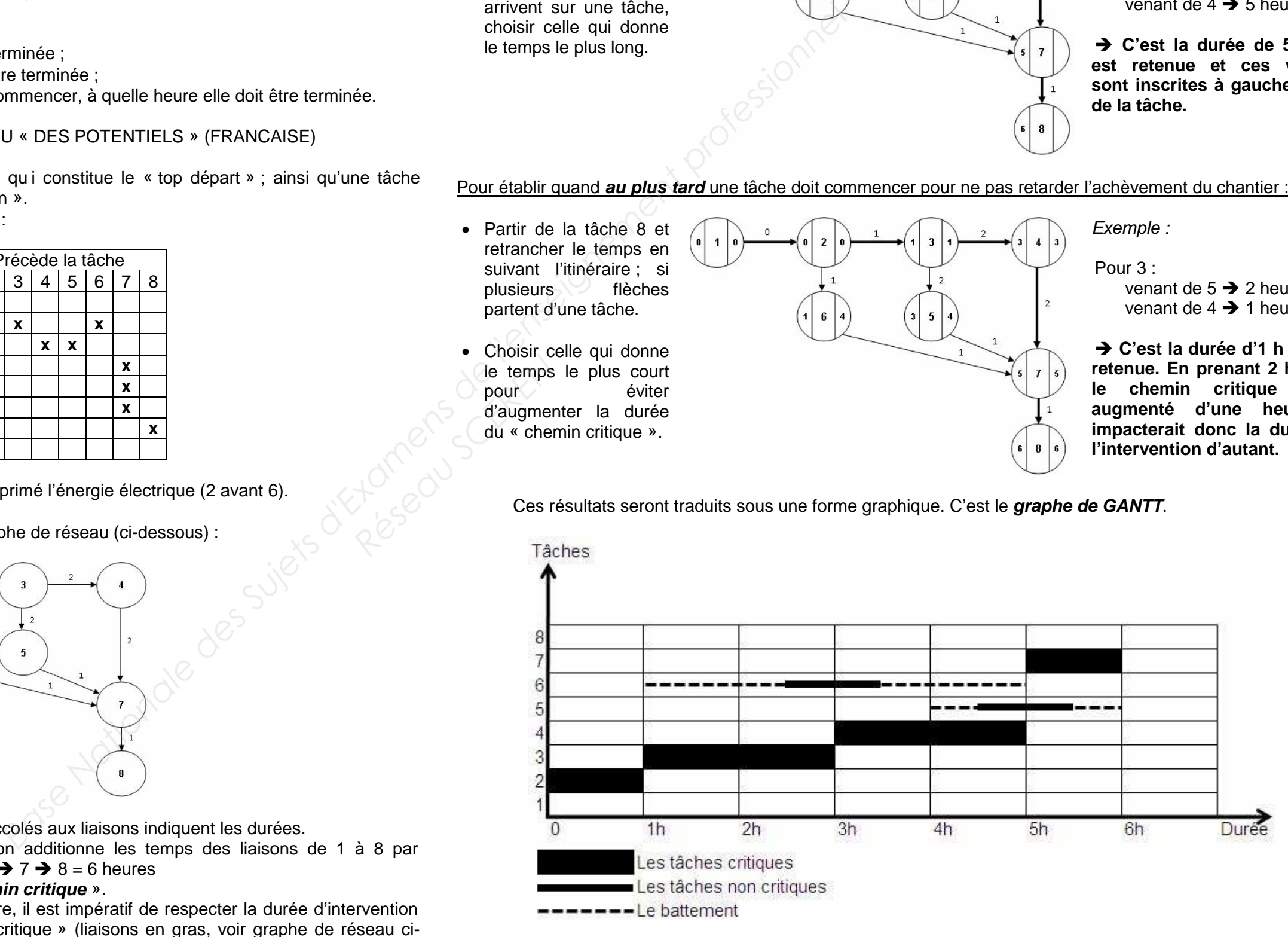

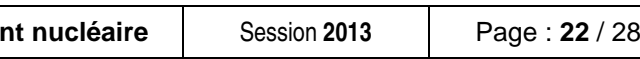

# **CAHIER DES CHARGES DE LA MAINTENANCE RÉGLEMENTAIRE DU PONT ROULANT**

On profite de l'arrêt sur l'installation pour réaliser des opérations de maintenance réglementaire sur le pont roulant présent dans le local **204**.

### **Le chantier débutera le jeudi 20 juin 2013 à 06h45 et devra être terminé à 15h00.**

Cette intervention consistera à :

Ressources humaines nécessaires pour réaliser ce chantier (le chargé de travaux n'est pas compté dans les intervenants) : **Régister des CEREN** 

- •**Tâche 2** : Assainissement des sols aux abords du pont roulant : 1 heure ;
- •**Tâche 3** : Contrôle des câbles de levage (voir critères de remplacement ci-dessous) : 2 heures ;
- $\bullet$ **Tâche 4** : Délimitation au sol d'une zone de stockage (peinture jaune et noire): 2 heures ;
- •**Tâche 5** : Pose d'un échafaudage : 3 heures ;
- •**Tâche 6** : Contrôles des galets, des sommiers et des tampons (voir croquis ci-dessous) : 2 heures ;
- •**Tâche 7** : Vidange et remplacement de l'huile présente dans le réducteur du treuil de levage : 1 heure ;
- •**Tâche 8** : Dépose de l'échafaudage : 2 heures ;
- $\bullet$ **Tâche 9** : Repli de chantier : 1 heure.

Avec l'expérience professionnelle ainsi que le retour d'expérience disponible, il est possible de réaliser le tableau des antériorités pour ce chantier :

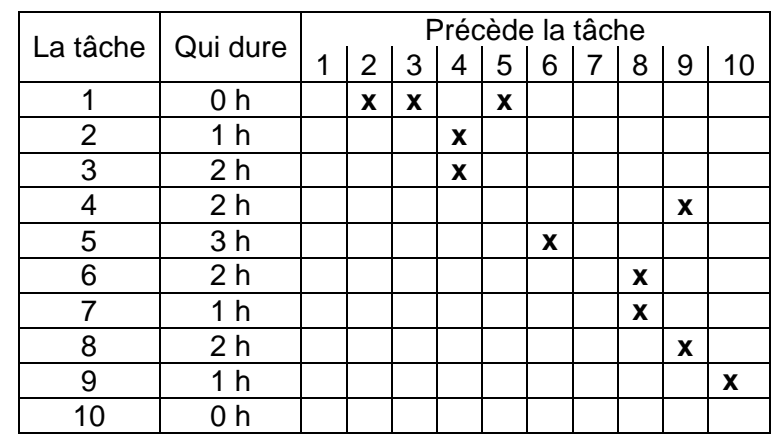

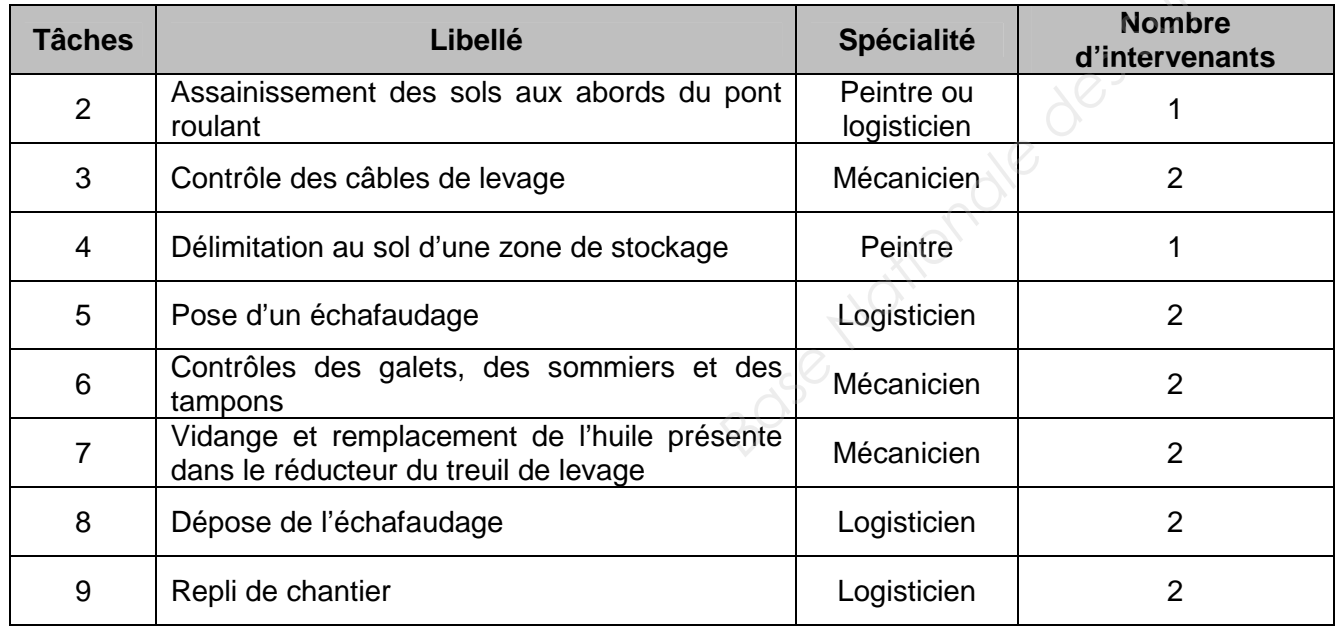

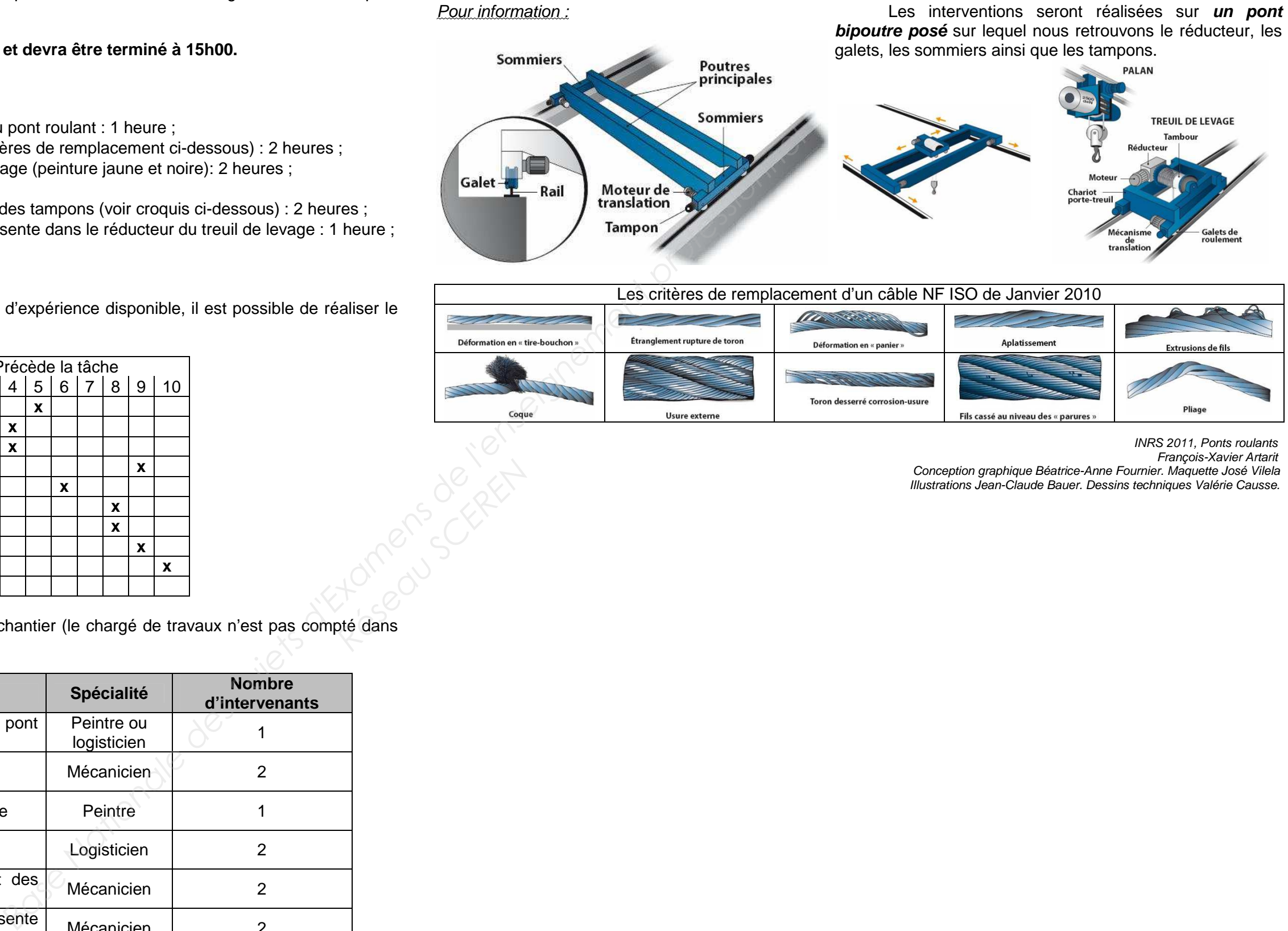

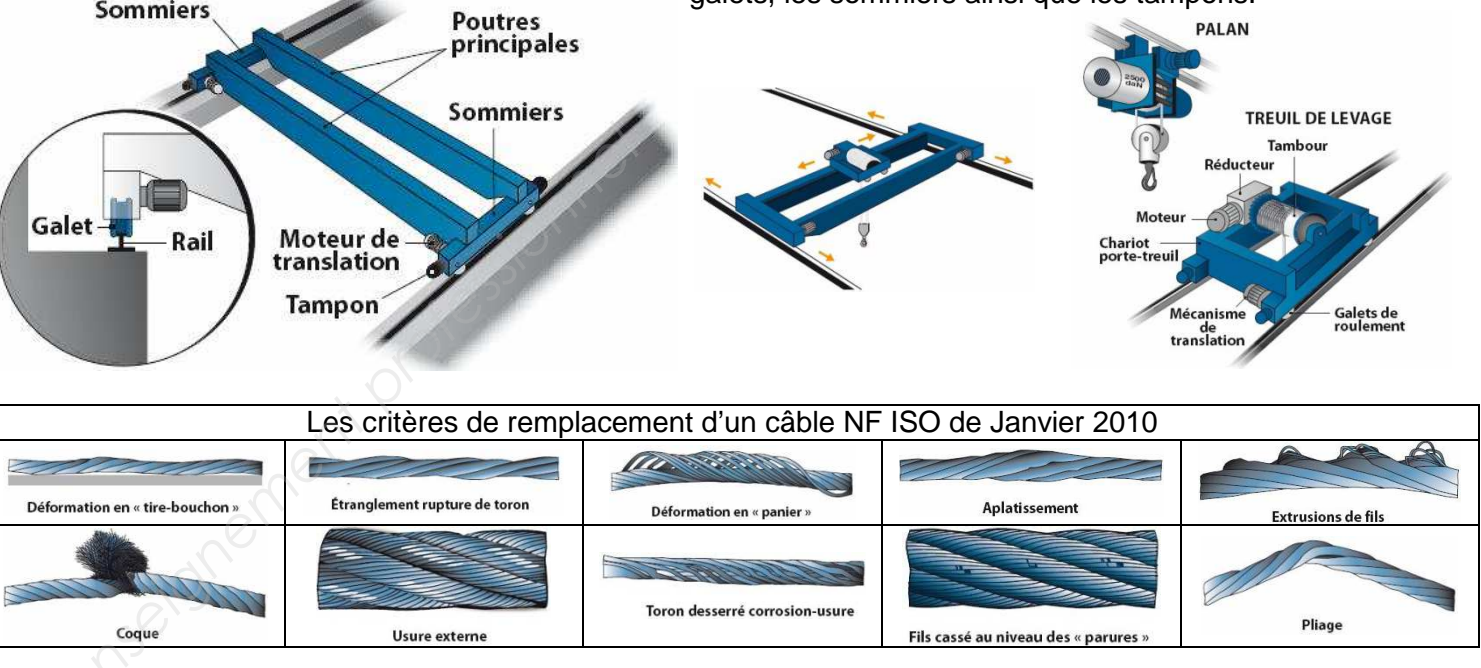

INRS 2011, Ponts roulants François-Xavier Artarit

 Conception graphique Béatrice-Anne Fournier. Maquette José Vilela Illustrations Jean-Claude Bauer. Dessins techniques Valérie Causse.

# **CAHIER DES CHARGES POUR LA RÉALISATION DU CONFINEMENT STATIQUEDANS LE CADRE DE L'OPÉRATION DE DÉMANTÈLEMENT DE LA CUVE DE LA CASE 229 (NIVEAU 2)**

Le démantèlement de la cuve **6311.PR.04.B** présente dans la case **229** sera réalisé par découpe à chaud. Pour rentrer la cuve neuve en deux parties, le mur devra être préalablement déconstruit puis reconstruit.

Pour ces interventions, la ventilation (soufflage et extraction) présente dans la case **229** (fonctionnement normal) sera arrêtée durant toutes les opérations pour empêcher le colmatage des filtres THE (Très Haute Efficacité) mais surtout, pour éviter le risque de propagation d'incendie dans le bâtiment.

> Le taux de renouvellement d'air horaire (TRH) correspond au nombre de fois où l'air est renouvelé dans une pièce ou dans un local. Par exemple, un système d'extraction ayant un débit de 20 m<sup>3</sup>/h placé dans une pièce de 10 m<sup>3</sup> aura un

Afin d'éviter la dispersion de particules radioactives et l'augmentation de la contamination atmosphérique et surfacique, un confinement statique sera réalisé en deux étapes (voir implantation ci-dessous) :

- Mise en place de vinyle sur la totalité des murs et du plafond dans la case **229**,
- Montage d'un sas rigide en polycarbonate dans le local **227**.

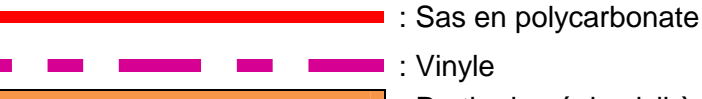

: Partie de génie civil à déconstruire

: Porte d'accès du local 229 (à déposer)

ASCA INDUSTR

Pour toute la durée de l'intervention, le renouvellement de l'air dans les sas et dans la case **229** sera réalisé par un déprimogène. Après étude, le Service de Prévention des Risques souhaite un TRH (Taux de Renouvellement de l'air

Horaire) de 5,6.

### Pour rappel :

TRH de 2.

### Informations :

Le volume du local 229 est de 172,5 m<sup>3</sup>; Le volume du sas polycarbonate est de 85,75 m<sup>3</sup>.

Le local 227 dispose d'une alimentation électrique triphasée 3 x 400 V + N + PE.

La masse volumique du béton lourd est :  $Mv<sub>héton</sub> = 2600 kg/m<sup>3</sup>$ 

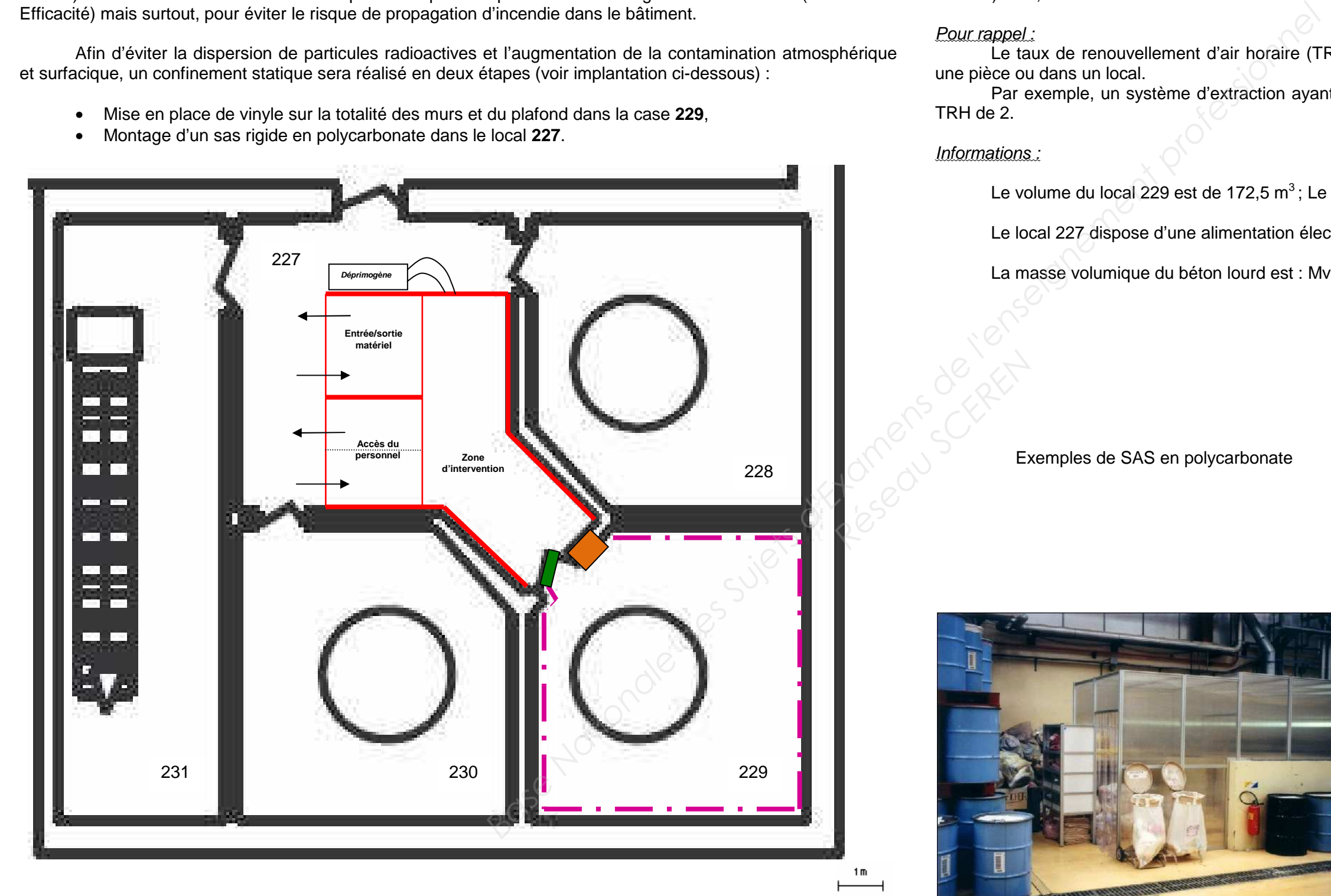

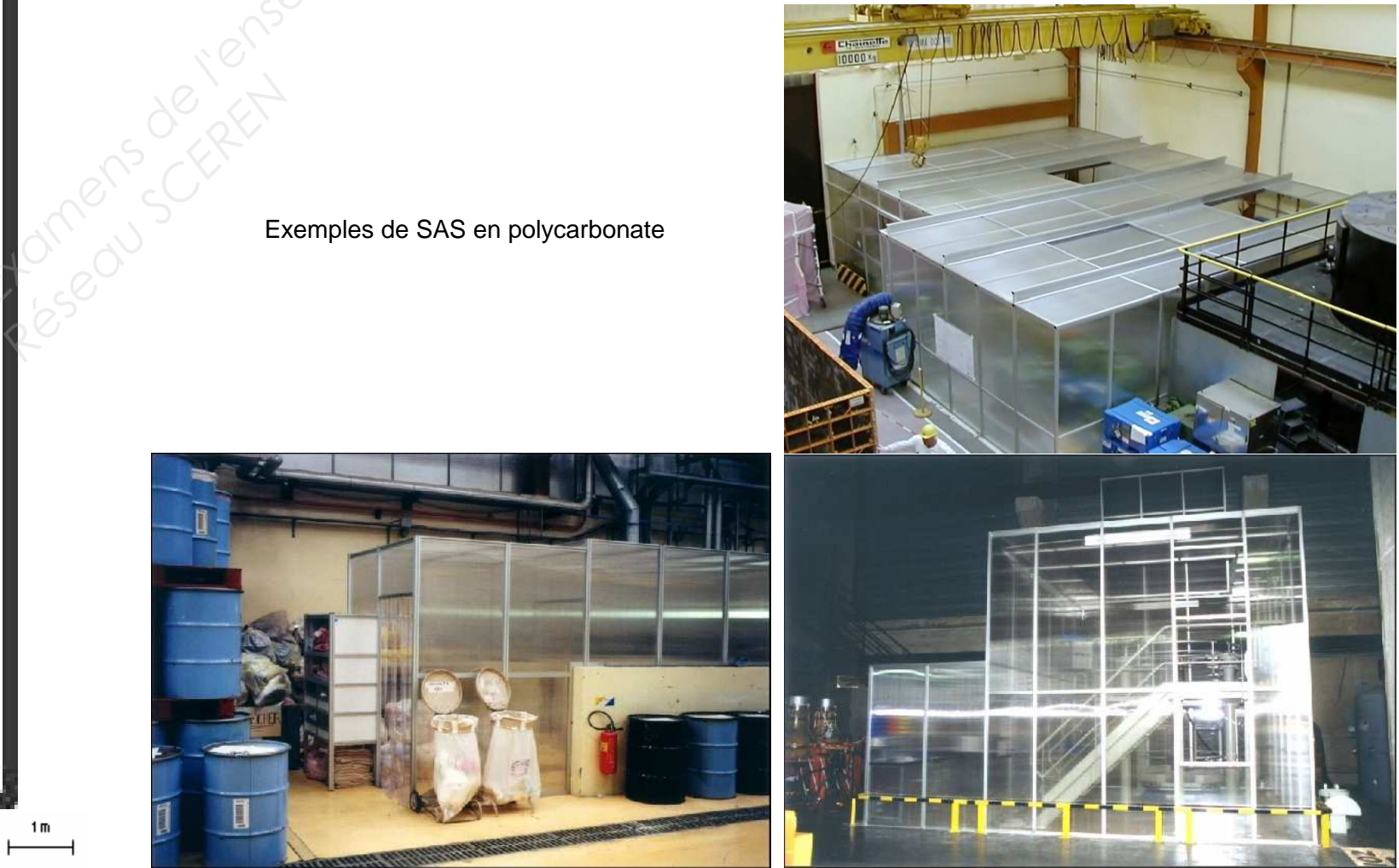

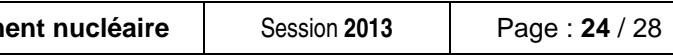

# **SCÉNARIO ET PLANIFICATION DU DÉMANTÈLEMENT ET DU REMPLACEMENT DE LA CUVE DE LA CASE 229 (NIVEAU 2)**

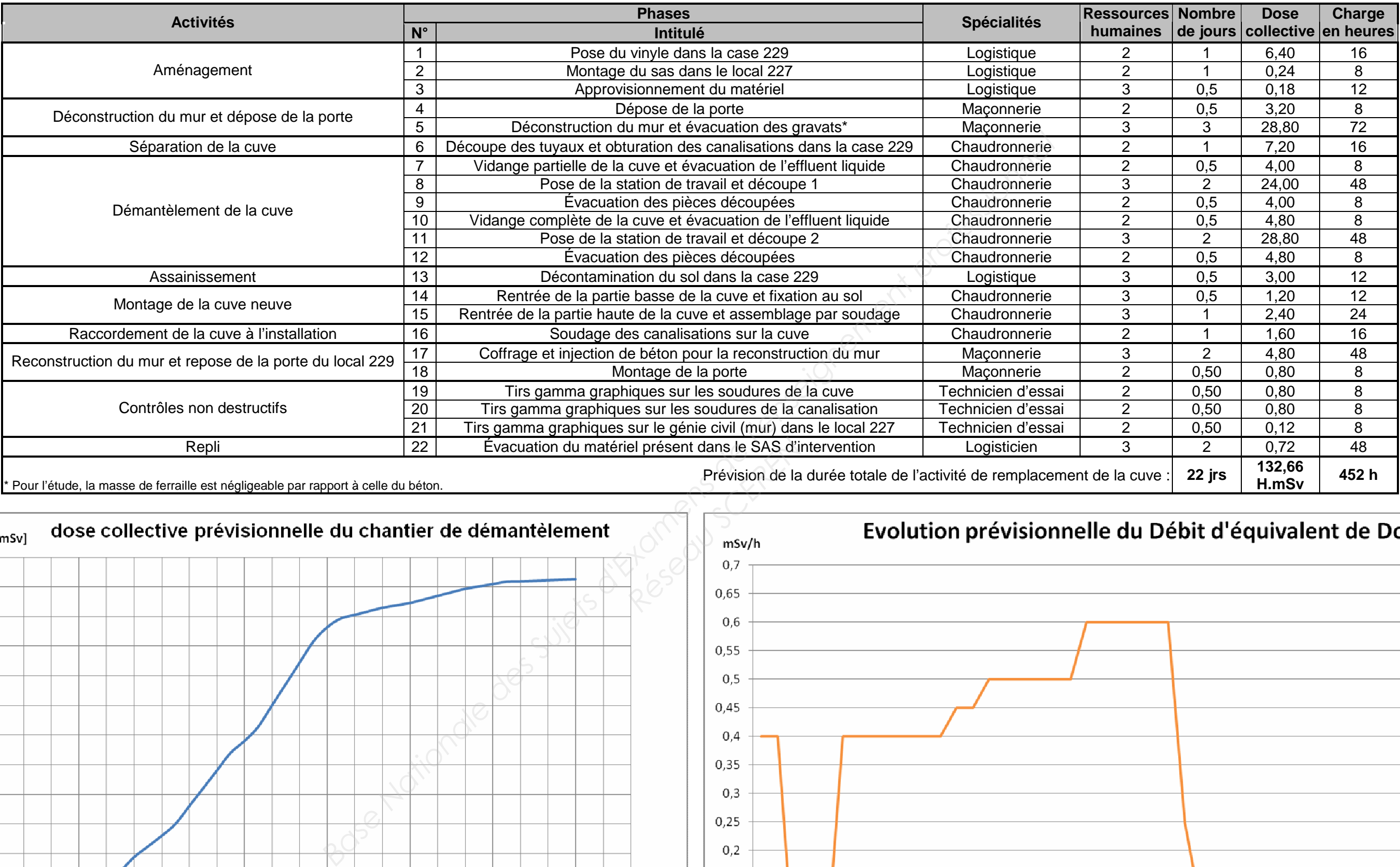

Dose coll [H.mSv] 140 130 120 110 100 90 80 70 60 50 40 30 20 10  $\overline{0}$ 9 10 11 12 13 14 15 16 17 18 19 20 21 22 23 24  $\circ$  $\mathbf{1}$  $\overline{2}$  $\overline{3}$  $\overline{4}$ 5 6  $7\overline{ }$ 8 Nombre de jours

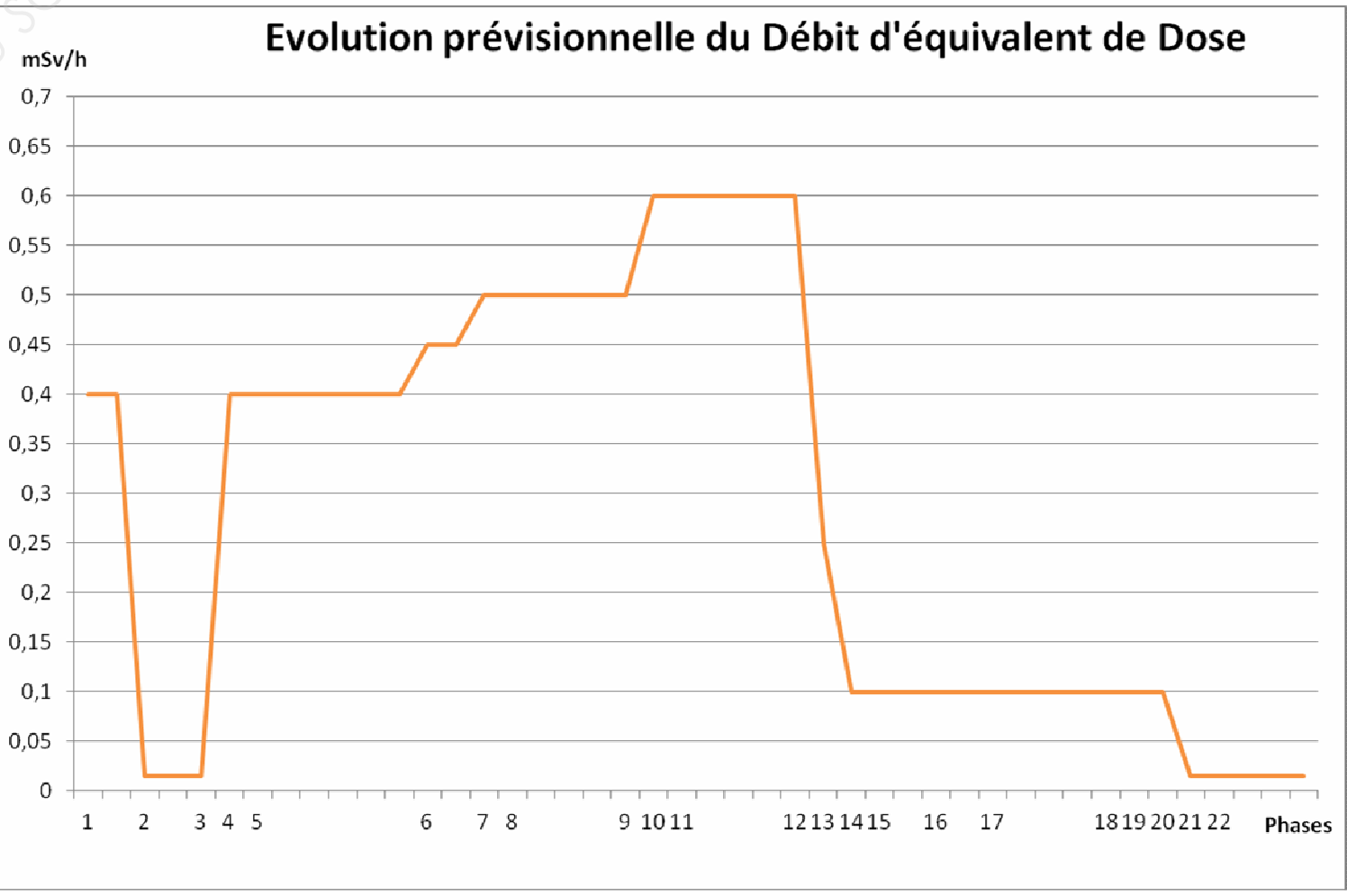

Session **2013** Page : **25** / 28

# Épaisseur de la cuve : 32 **Base Nationale des Suisse des Suisse de la professionnel de la professionnel de la professionnel de la professionnel de la professionnel de la professionnel de la professionnel de la professionnel de la professionnel de l**  $\circ$ *Réseau SCEREN*Épaisseur du $\begin{vmatrix} \text{f} & \text{f} & \text{f} \\ \text{f} & \text{f} & \text{f} & \text{f} \end{vmatrix}$ Empreinte du<br>SAS<br>(2,5 m x 3,5 m) Zone à découper Porte (2 m x 3,4 m) (1 m x 3 m) J

# **SCHÉMA D'IMPLANTATION DU SAS POLYCARBONATE**

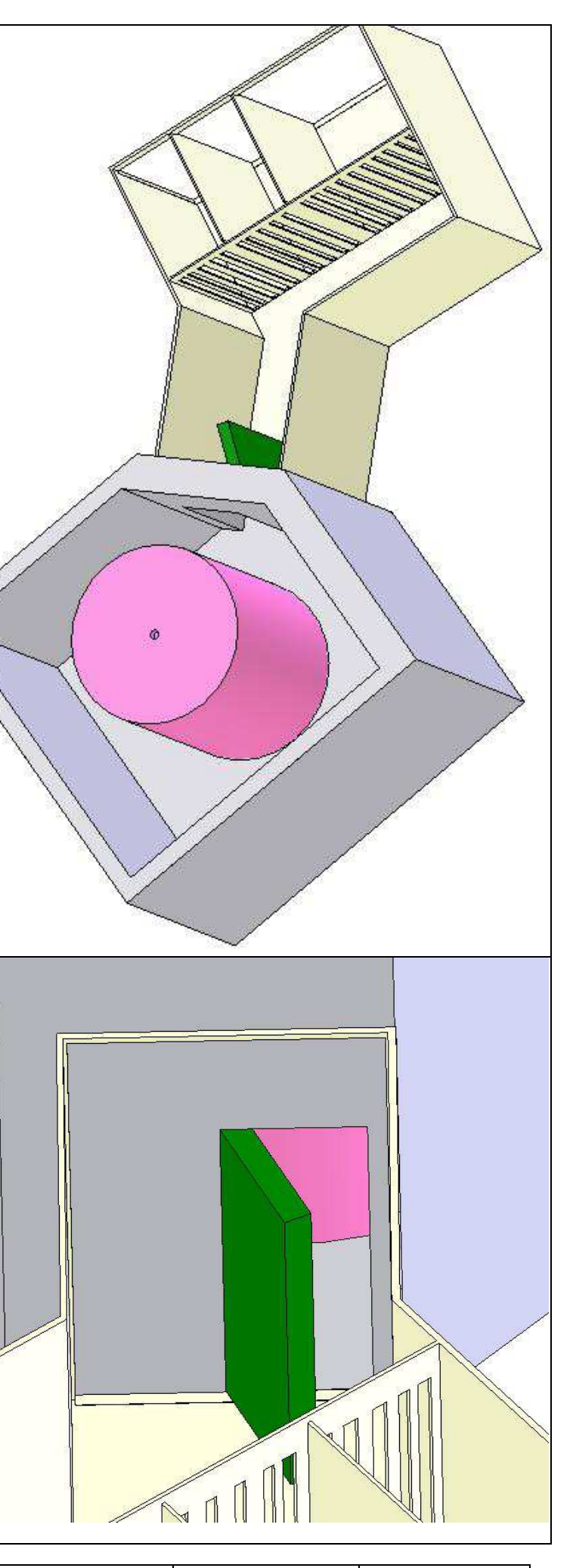

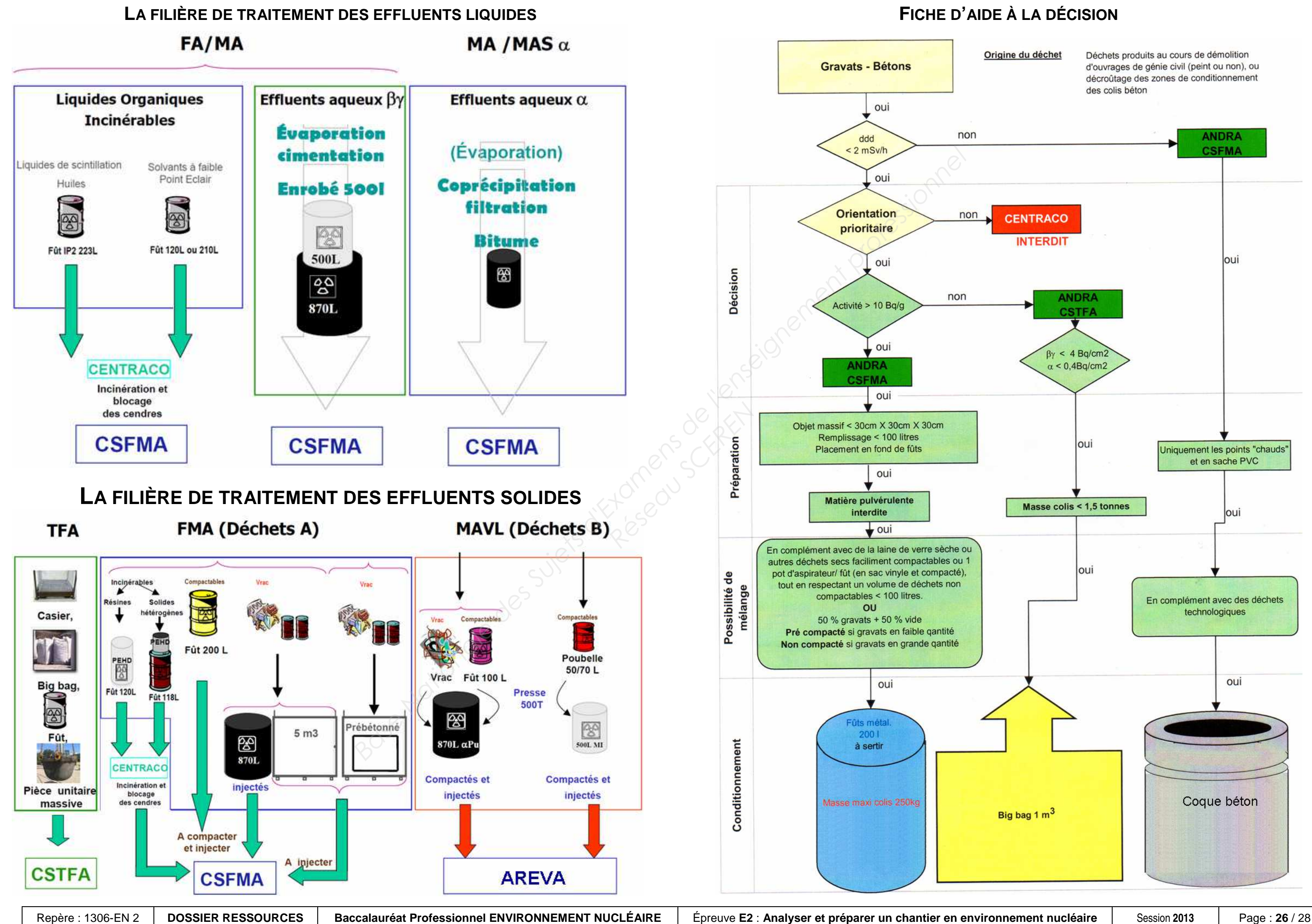

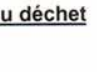

Kjellberg® **FINSTERWALDE** 

the

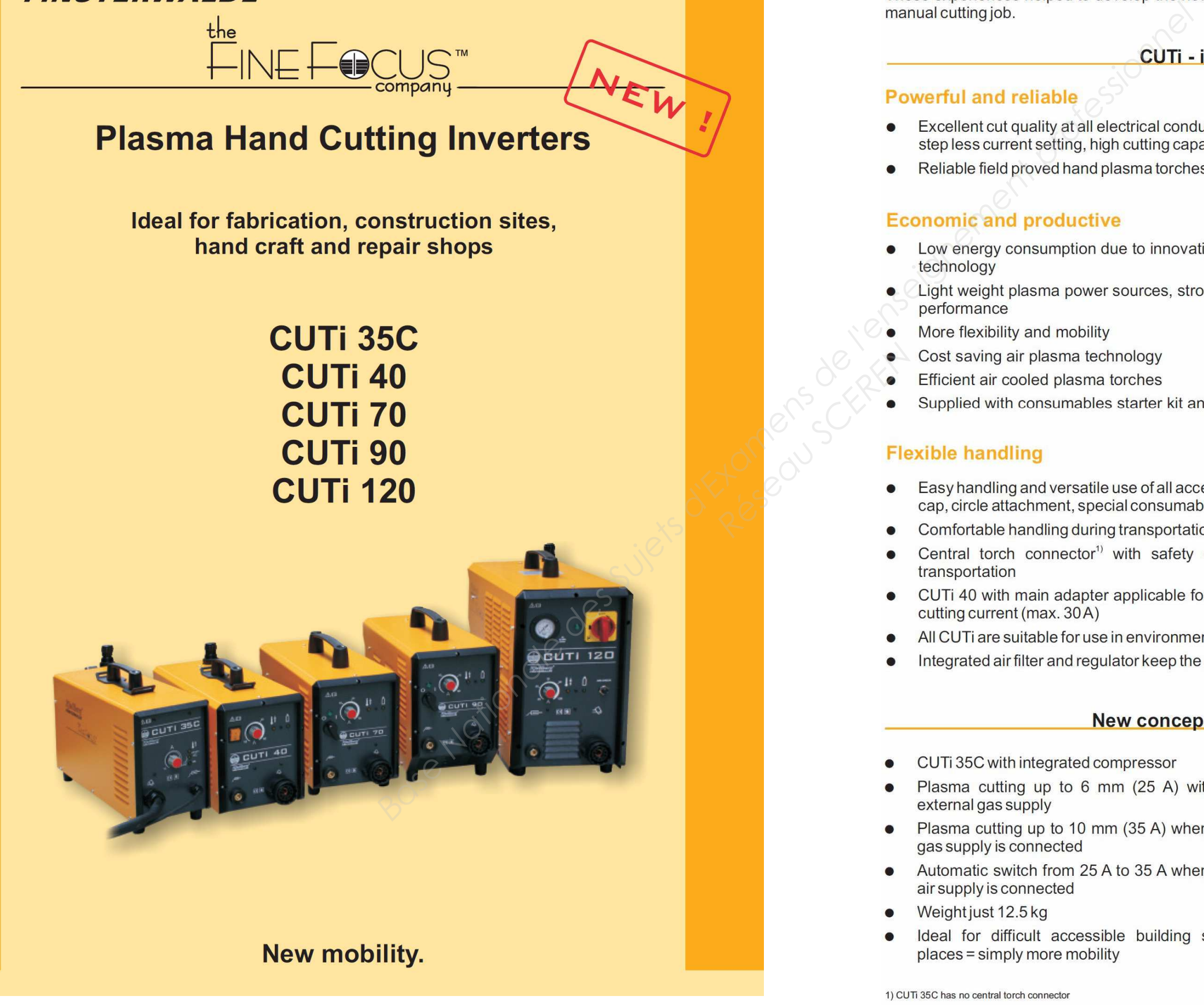

Kjellberg **FINSTERWALDE** 

# More than 50 years experience in plasma cutting

Kiellberg is known as pioneer in plasma cutting and has invented over the last decades many technologies and products like FineFocus and HiFocus, soft switch inverter power sources and so on.

- 
- 

- 
- 
- 
- 
- 
- 

- **Réseau SCREE** 
	-
	-
	-
	-
	-

- 
- 
- gas supply is connected
- Automatic switch from 25 A to 35 A when external air supply is connected
- Weight just 12.5 kg
- Ideal for difficult accessible building sites and places = simply more mobility

1) CUTi 35C has no central torch connector

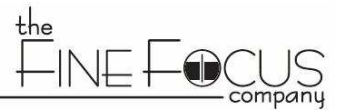

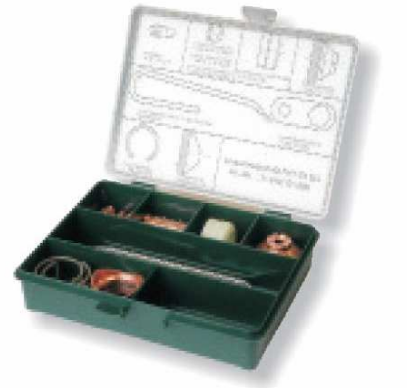

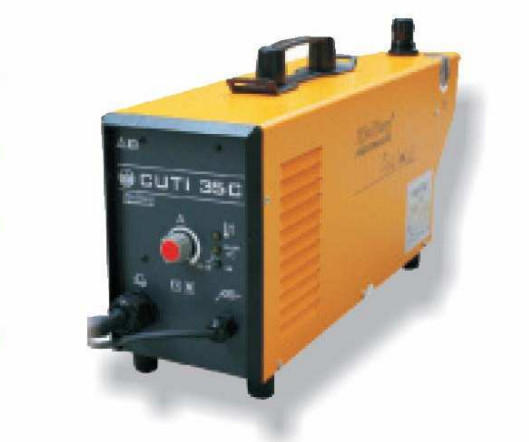

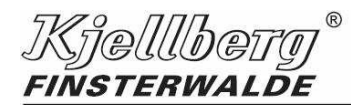

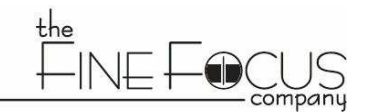

# Various tools for manifold applications

# Air cooled plasma torches - light-weighted and comfortable

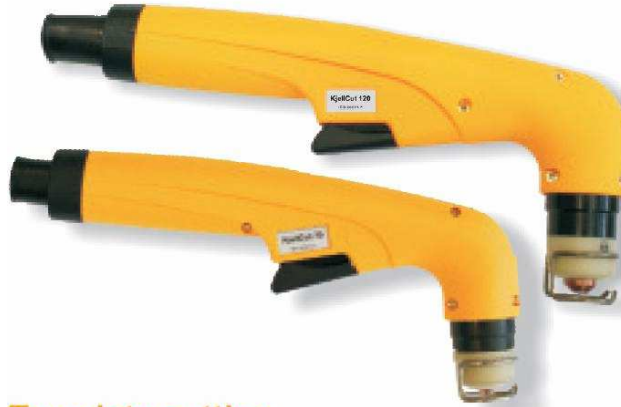

### **Template cutting**

with contact cap, like distance spring and guide wheels it makes torch handling easier

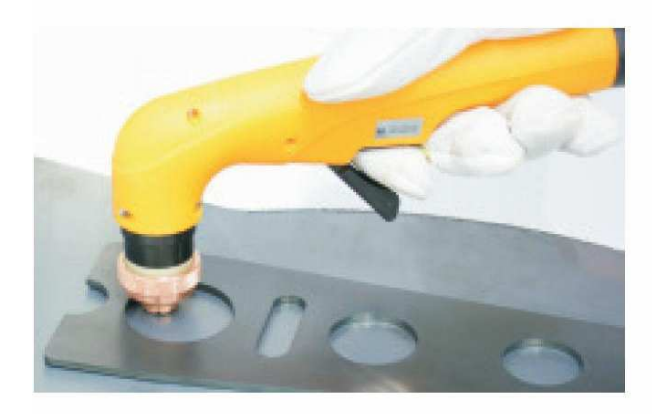

### **Bevel cutting**

with bevelling cap for 25° and 30° or bevelling attachment with stepless inclination adjustment for plate cutting or welding seam preparation

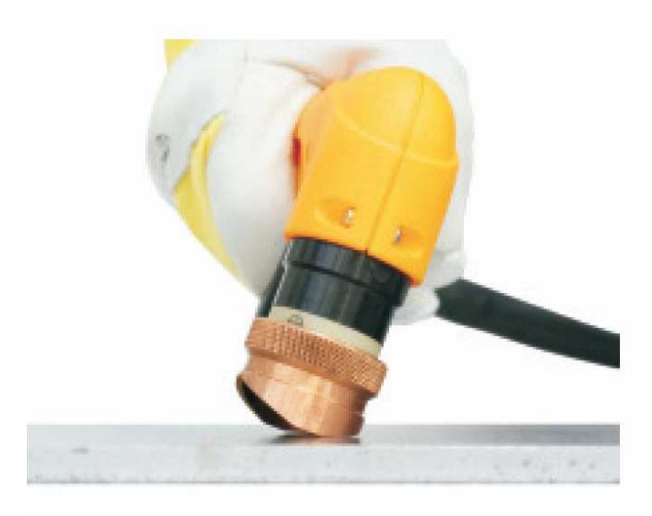

# **Optional accessories**

Circle and bevel caps, consumables and tips for non distance cutting

Session **2013** Page : **28** / 28

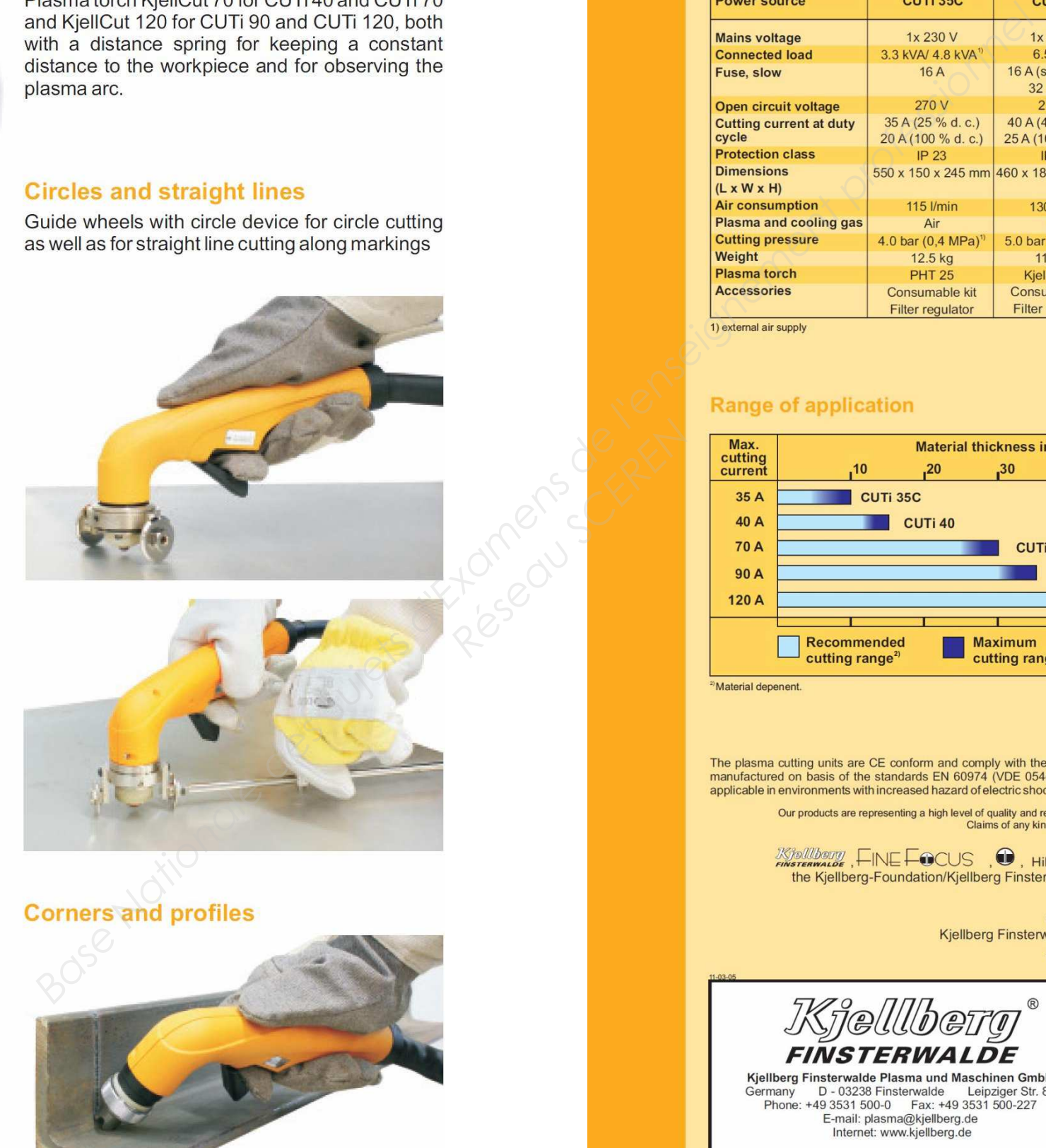

Extended consumables for cutting at inaccessible parts of workpiece

## **Technical data of plasma inverters**

Powerful reliable lightweights for flexible and mobile applications in shops and on erection sites

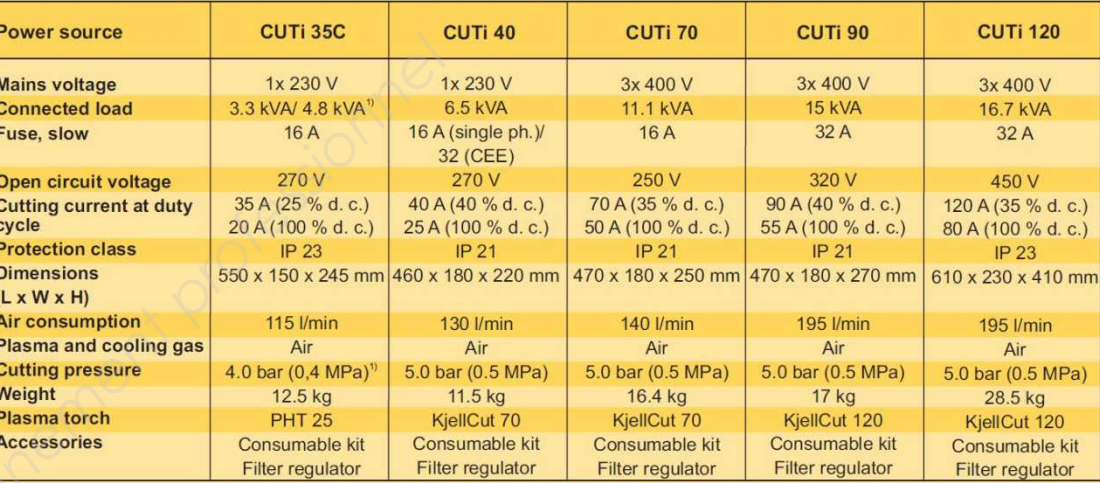

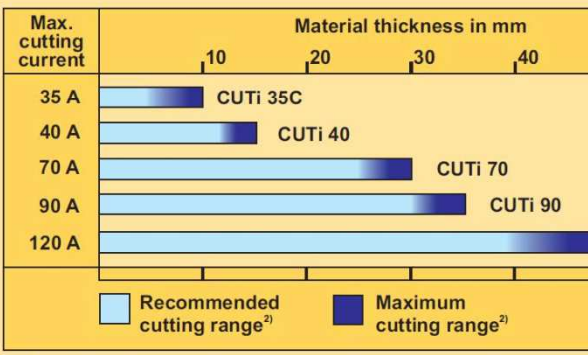

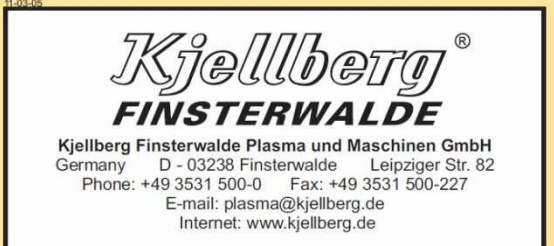

Repère : 1306-EN 2 | DOSSIER RESSOURCES | Baccalauréat Professionnel ENVIRONNEMENT NUCLÉAIRE | Épreuve E2 : Analyser et préparer un chantier en environnement nucléaire

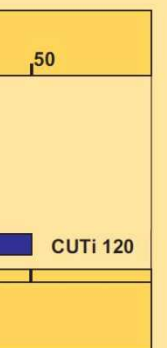